# **Faculty of Science & Technology**

## **Savitribai Phule Pune University Pune, Maharashtra, India**

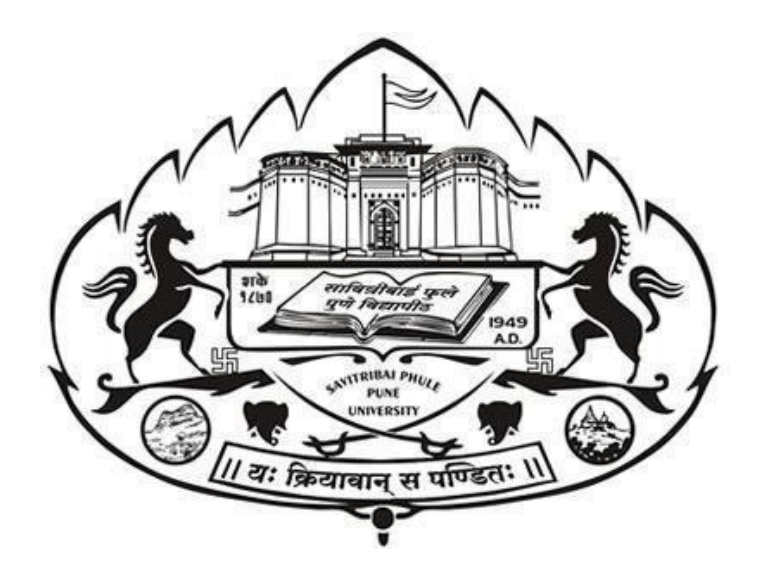

## **Syllabus for**

## **Third Year Bachelor of Computer Applications (2019 Pattern) (with effect from A.Y. 2021-22)**

# **Prologue**

On behalf of Board of Studies in Computer Applications, it is a great pleasure and honor for me to present the syllabi for TYBCA (Third Year Computer Applications - 2019 Pattern).

While revising syllabus, every efforts were made to design the syllabus for Computer Applications program as per the guidelines and objectives set out by the UGC and our University. The draft was prepared by taking into account the recent technological developments and expectations of employers.

The revision of Syllabus was carried out with dedicated efforts, active participation and suggestions from stakeholders. All efforts have been made by the members of Board of Studies and faculty members from affiliated colleges to decide contents as per the guidelines and recommendations of faculty of Science & Technology, SPPU, Pune.

The BoS in Computer Applications had appointed a subcommittee for the preparation of the draft. Two of our BoS members, Dr. Pallawi Unmesh Bulakh and Dr. M N Shelar coordinated the task of preparation of drafts for Semesters V and VI respectively.

For each course, the draft suggests course objectives and outcomes and could be suitably modified, if needed, by faculty members from affiliated colleges teaching these courses.

I am thankful all the faculty members, members of subcommittee, Heads of the departments and all members of the BoS Prof. Dr. R M Sonar, Dr. M N Shelar, Dr. Pallavi Bulakh and Dr. Razak Sayyad for their help and support in preparation of this draft.

I appreciate various suggestions received through emails and during the online workshop to finalize the draft contents.

Regards,

**Dr. Shirish S Sane Chairman, Board of Studies (Computer Applications), SPPU, Pune**

## **Faculty of Science & Technology**

### **Savitribai Phule Pune University**

## **Third Year of Computer Applications (2019 Pattern)**

**(With effect from Academic Year 2021-22)**

## **Table of Contents**

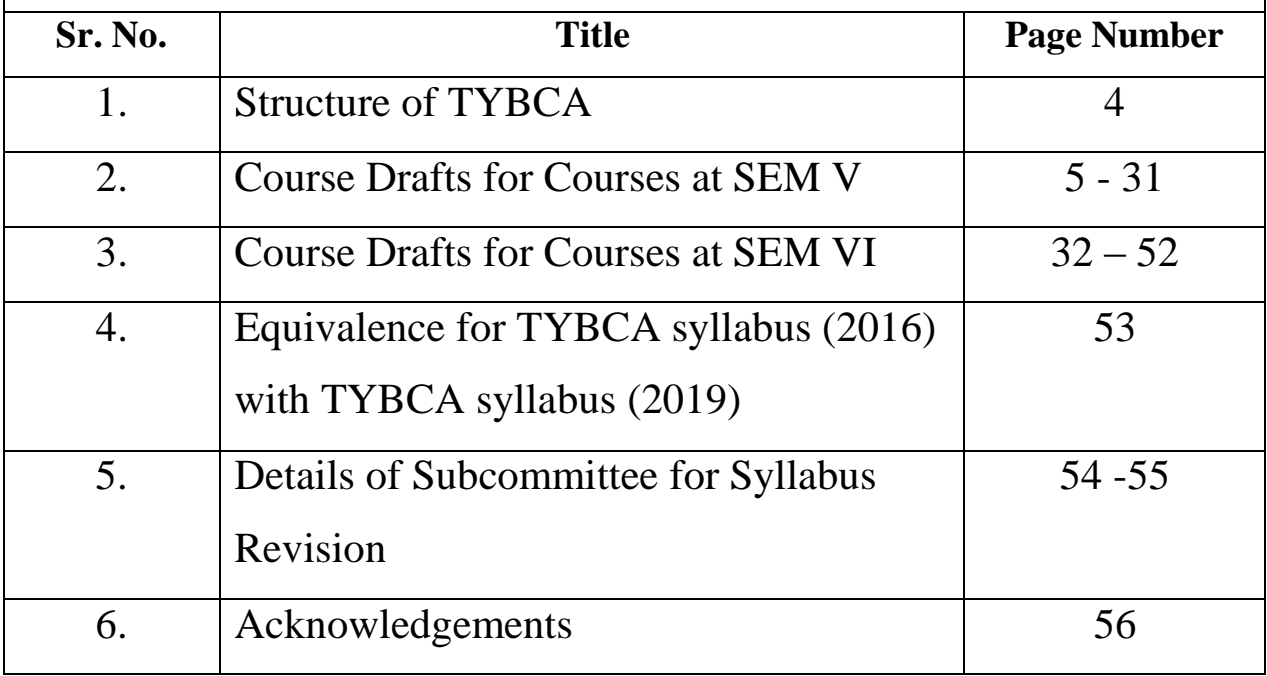

### **Savitribai Phule Pune University, Pune Faculty of Science and Technology Third Year Bachelor of Computer Application (TYBCA) Pattern-2019 (With effect from A.Y. 2021-22)**

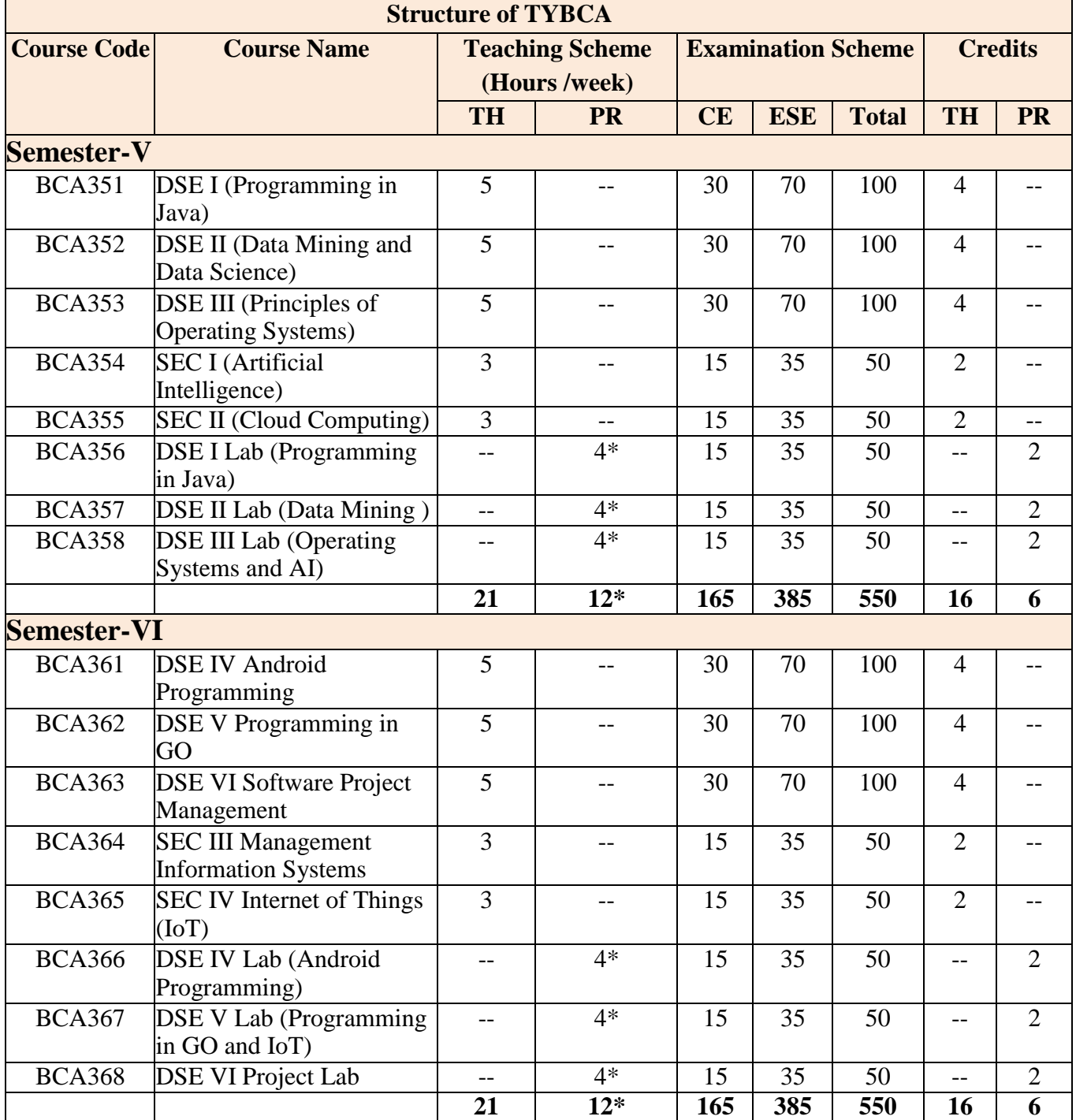

**TH**: Theory **PR**: Practical **CE**: Continuous Evaluation **ESE**: End Semester Examination **DSE**: Discipline Specific Elective **SEC**: Skill Enhancement Course

\* Laboratory sessions each of 4 hours 20 minutes duration to be conducted for each batch of 12 students in each week

# **Semester V**

#### **Semester-V**

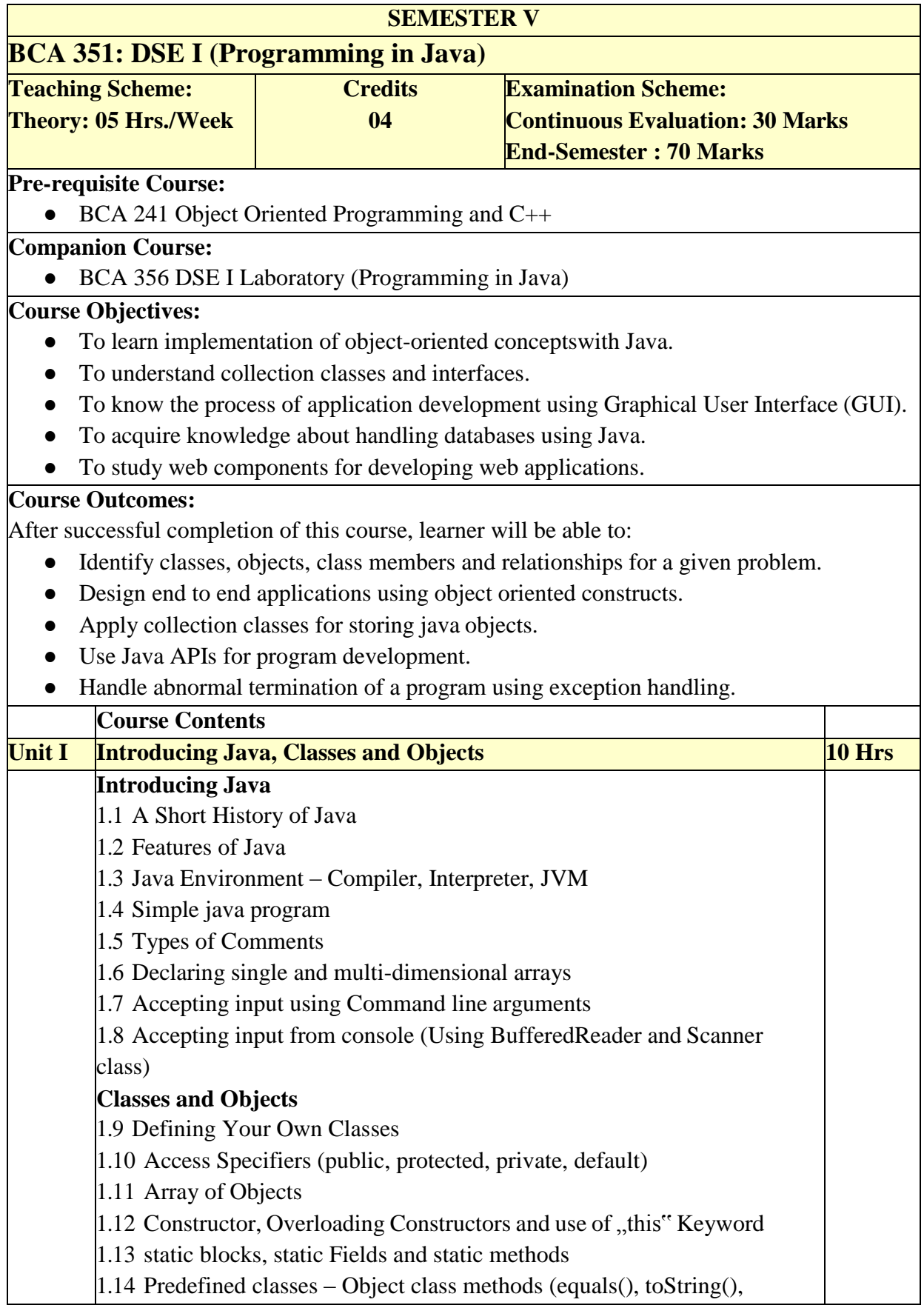

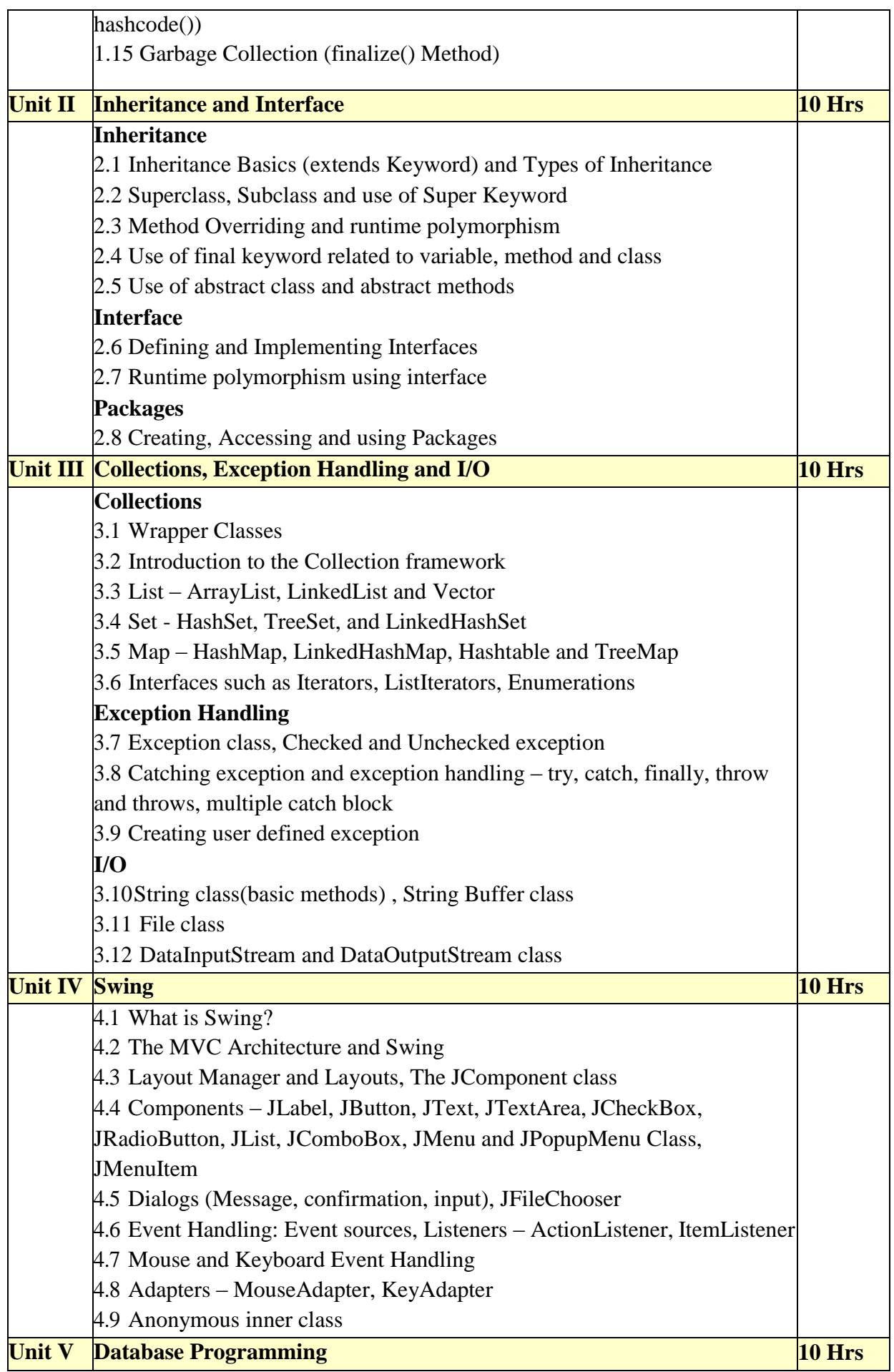

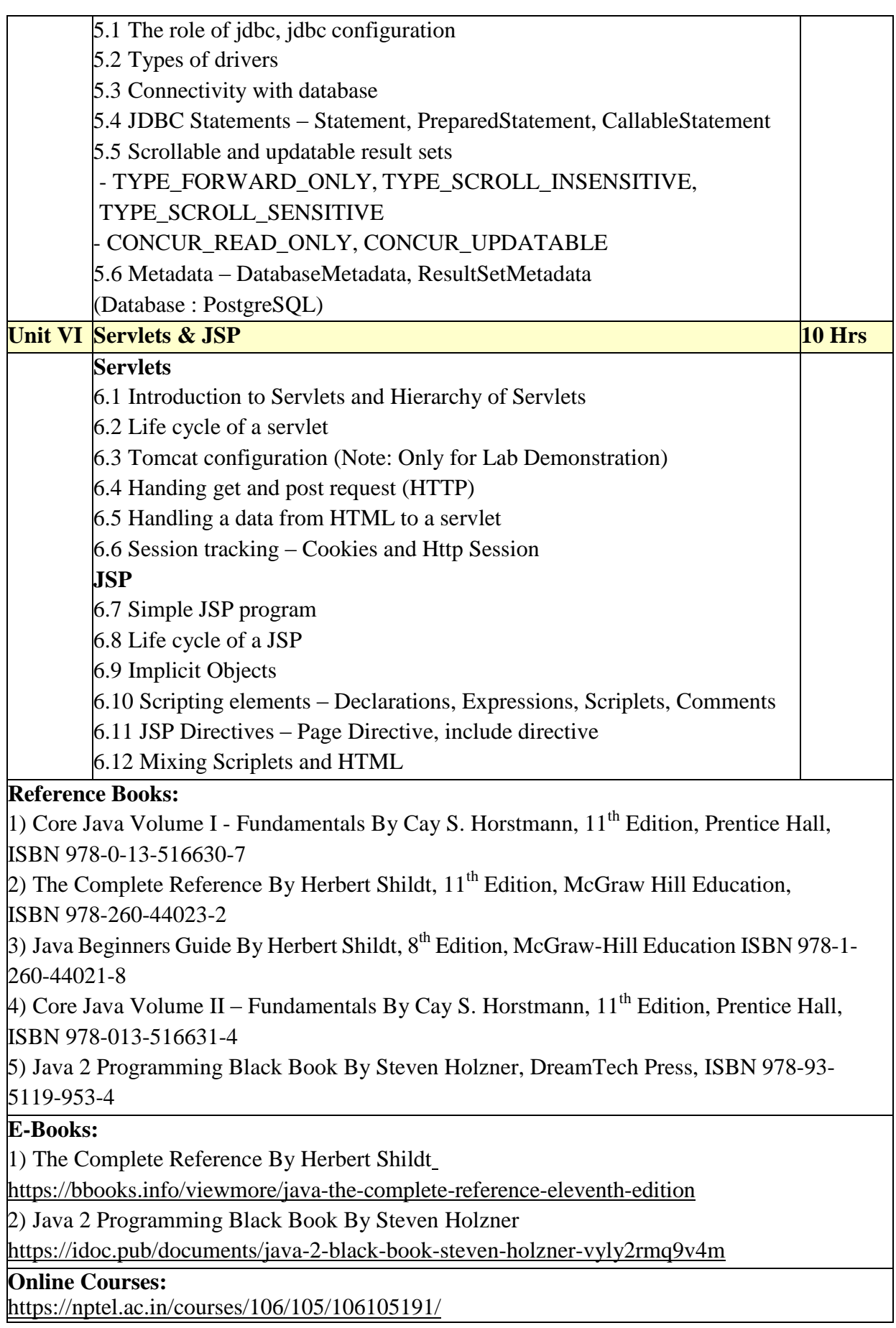

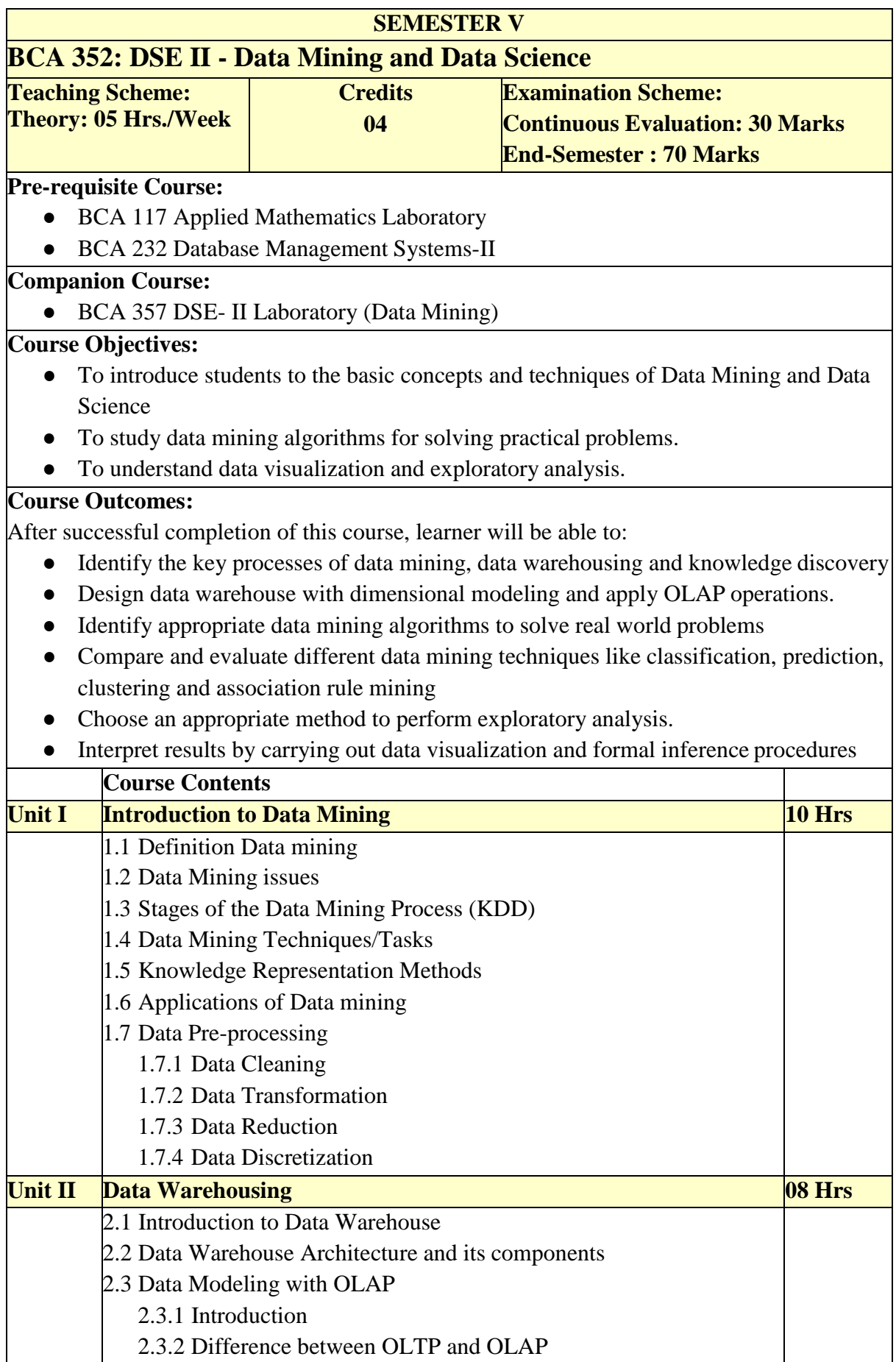

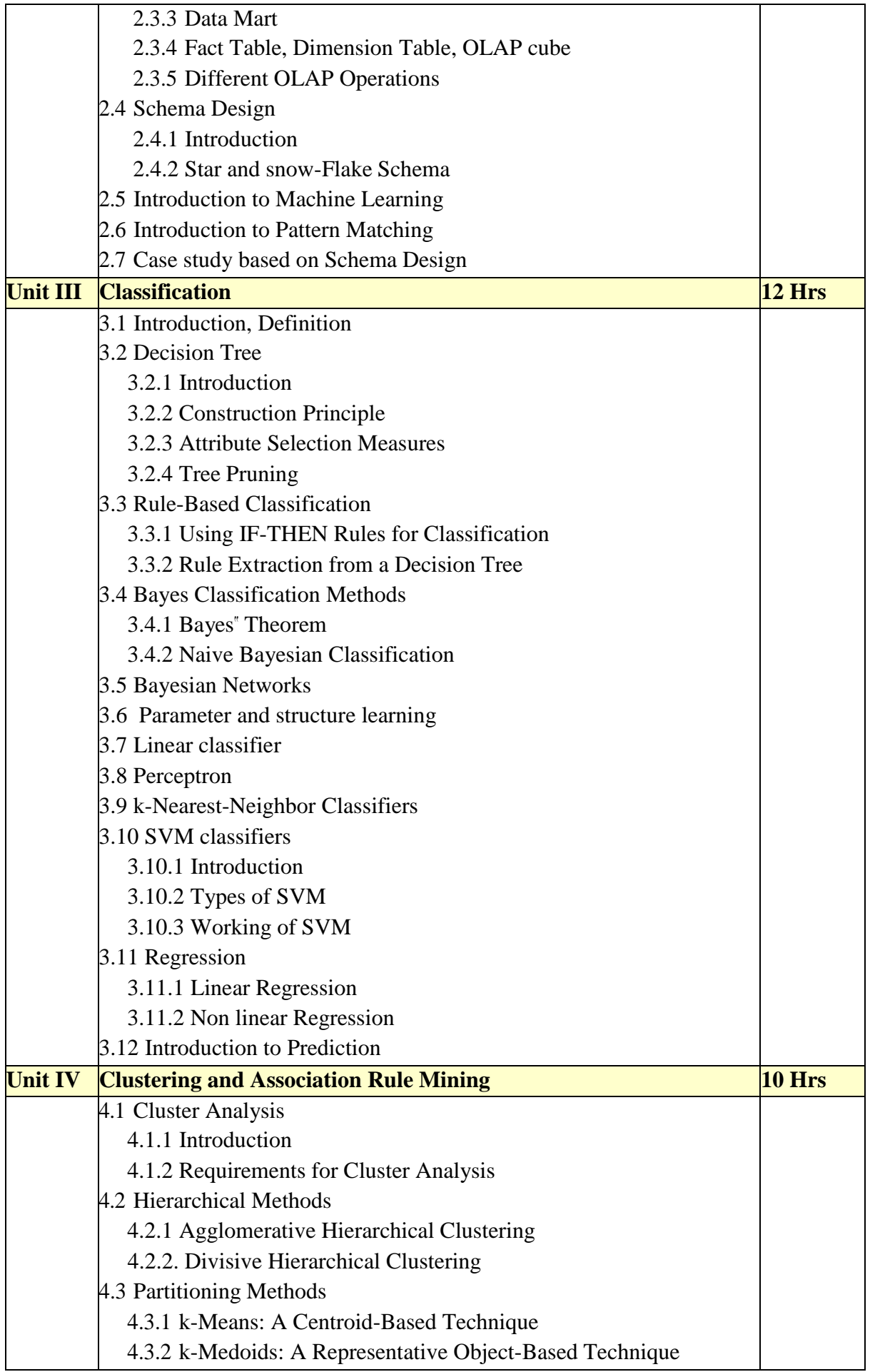

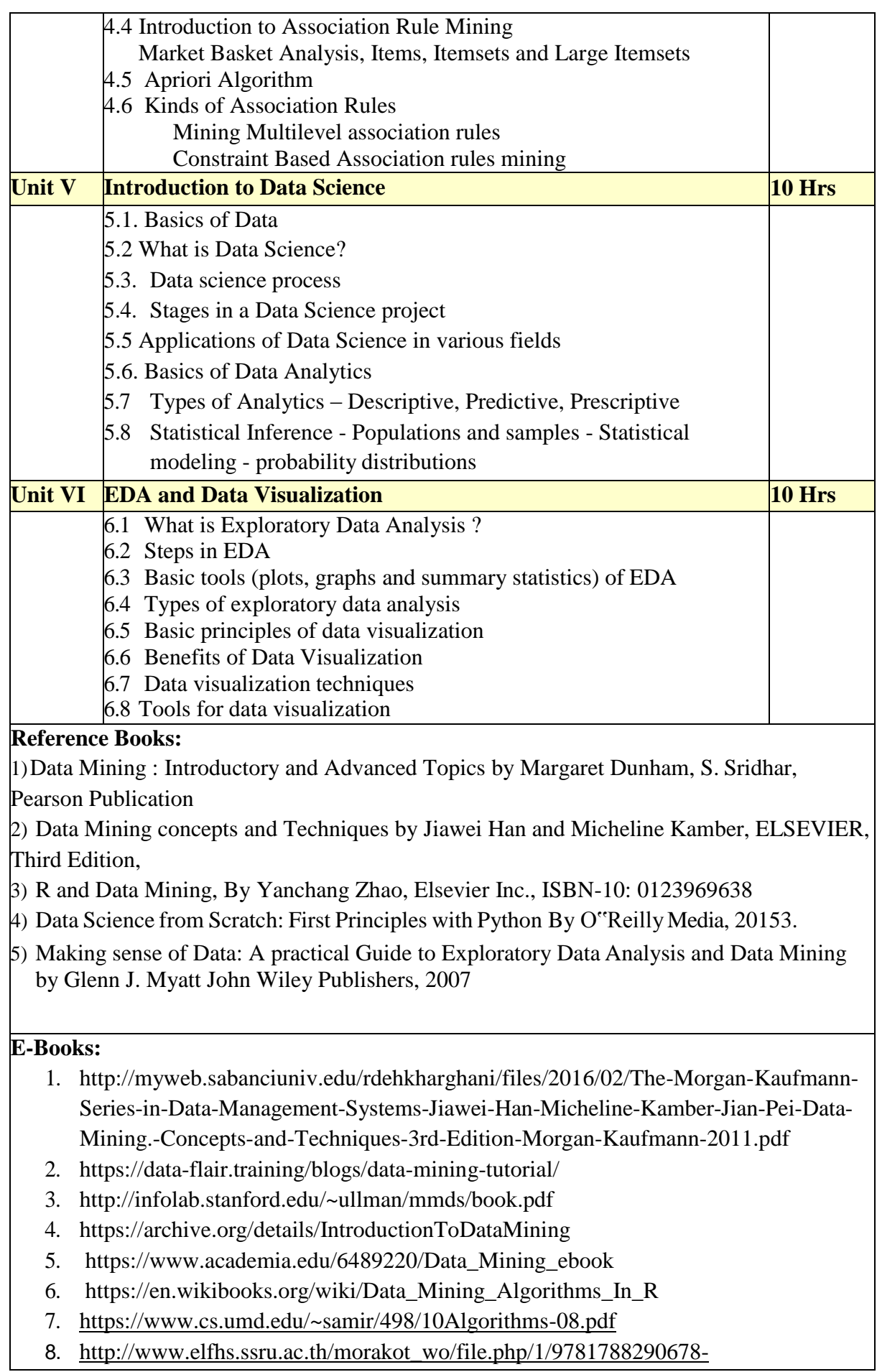

#### STATISTICS\_FOR\_DATA\_SCIENCE.pdf

- 9. <https://www.programmer-books.com/introducing-data-science-pdf/>
- 10. https:[//www.cs.uky.edu/~keen/115/Haltermanpythonbook.pdf](http://www.cs.uky.edu/~keen/115/Haltermanpythonbook.pdf) http://math.ecnu.edu.cn/~lfzhou/seminar/[Joel\_Grus]\_Data\_Science\_from\_Scratch\_F[i](http://math.ecnu.edu.cn/~lfzhou/seminar/%5bJoel_Grus%5d_Data_Science_from_Scratch_First_Princ.pdf) [rst\\_Princ.pdf](http://math.ecnu.edu.cn/~lfzhou/seminar/%5bJoel_Grus%5d_Data_Science_from_Scratch_First_Princ.pdf)
- 11. https:[//www.pdfdrive.com/doing-data-science-d58735039.html](http://www.pdfdrive.com/doing-data-science-d58735039.html)

#### **WebSites:**

[https://www.datacamp.com/community/open-courses/statistical-inference-and-data](https://www.datacamp.com/community/open-courses/statistical-inference-and-data-analysis)[analysis](https://www.datacamp.com/community/open-courses/statistical-inference-and-data-analysis)

<https://www.coursera.org/learn/python-plotting?specialization=data-science-python> <https://epgp.inflibnet.ac.in/>

#### **Online Courses:**

1) Data Mining : https://onlinecourses.swayam2.ac.in/cec19\_cs01/preview

2) [https://onlinecourses.nptel.ac.in/noc20\\_cs12/preview](https://onlinecourses.nptel.ac.in/noc20_cs12/preview)

3) <https://www.classcentral.com/course/swayam-data-mining-13982>

4) Data Science For Engineers : https://onlinecourses.nptel.ac.in/noc19cs60

5) Introduction to Data Science in Python :ht[tps://www.coursera.org/learn/python-data](http://www.coursera.org/learn/python-data-)analysis

6) Python for Data Science : https://onlinecourses.nptel.ac.in/noc21cs33

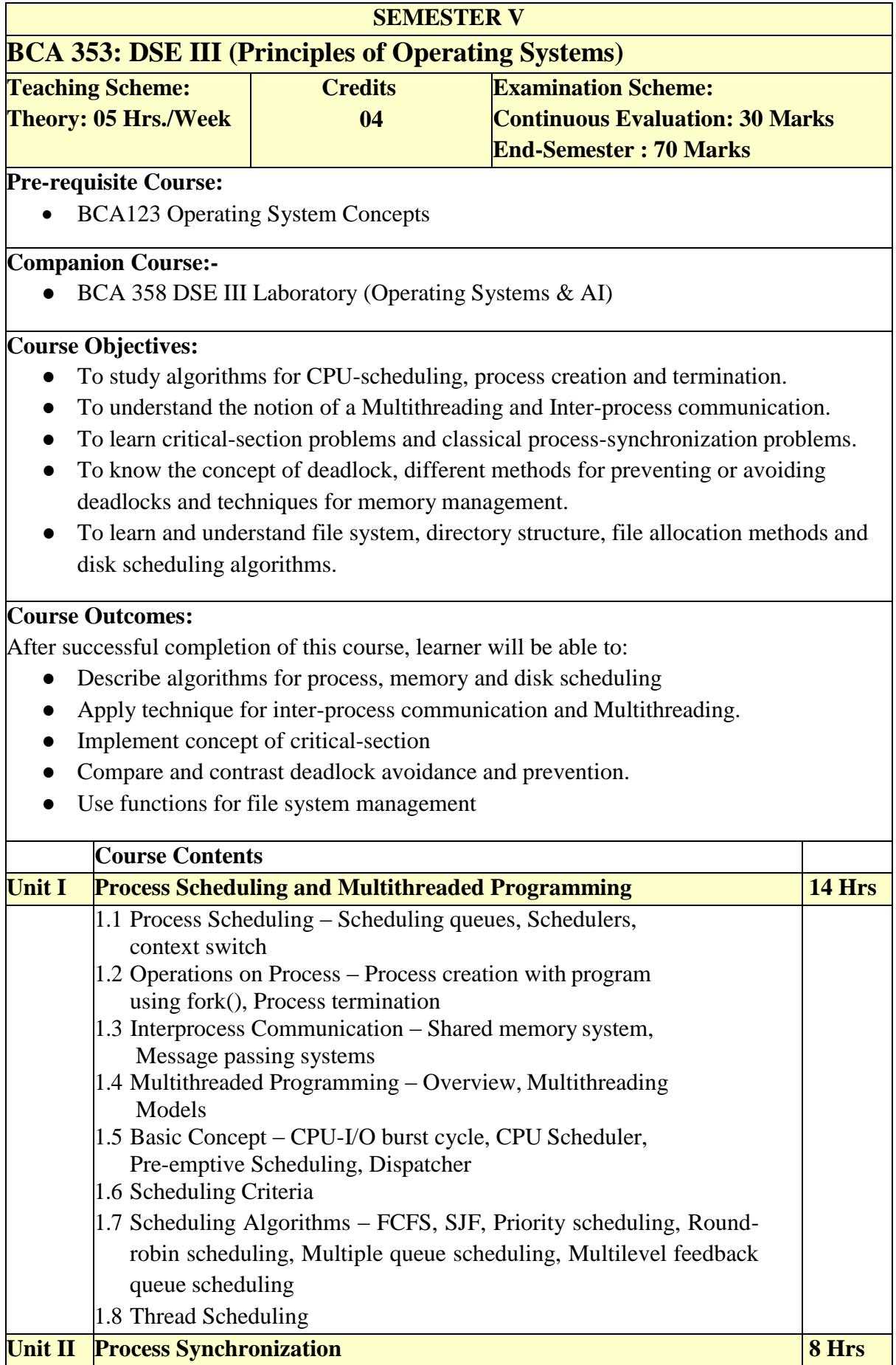

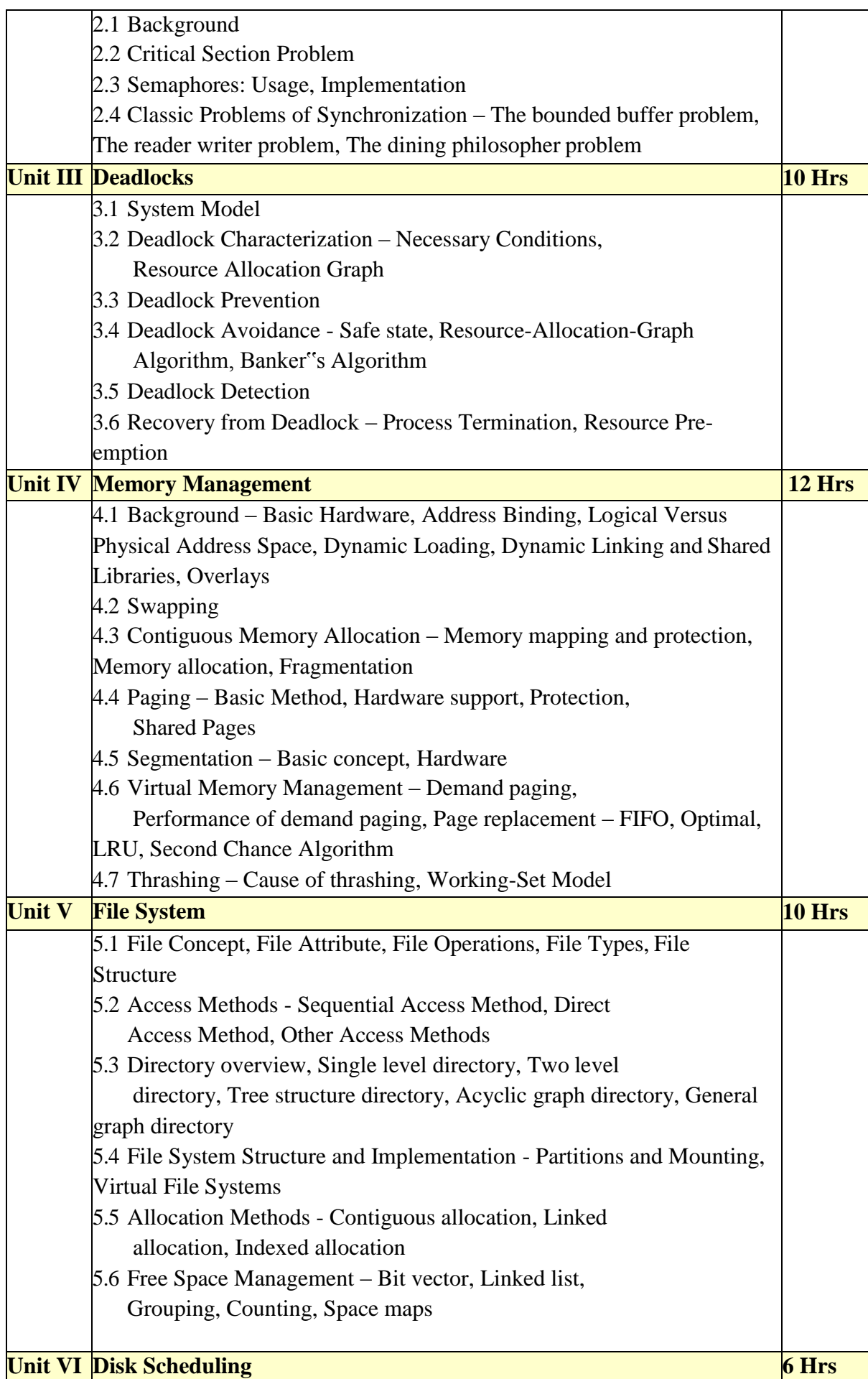

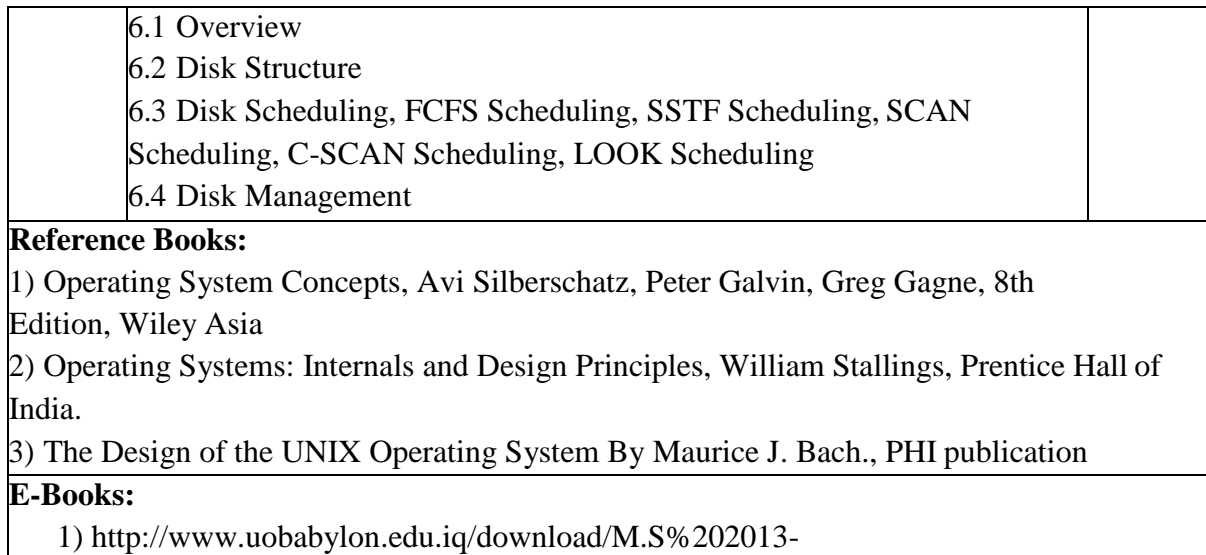

2014/Operating\_System\_Concepts,\_8th\_Edition%5BA4%5D.pdf

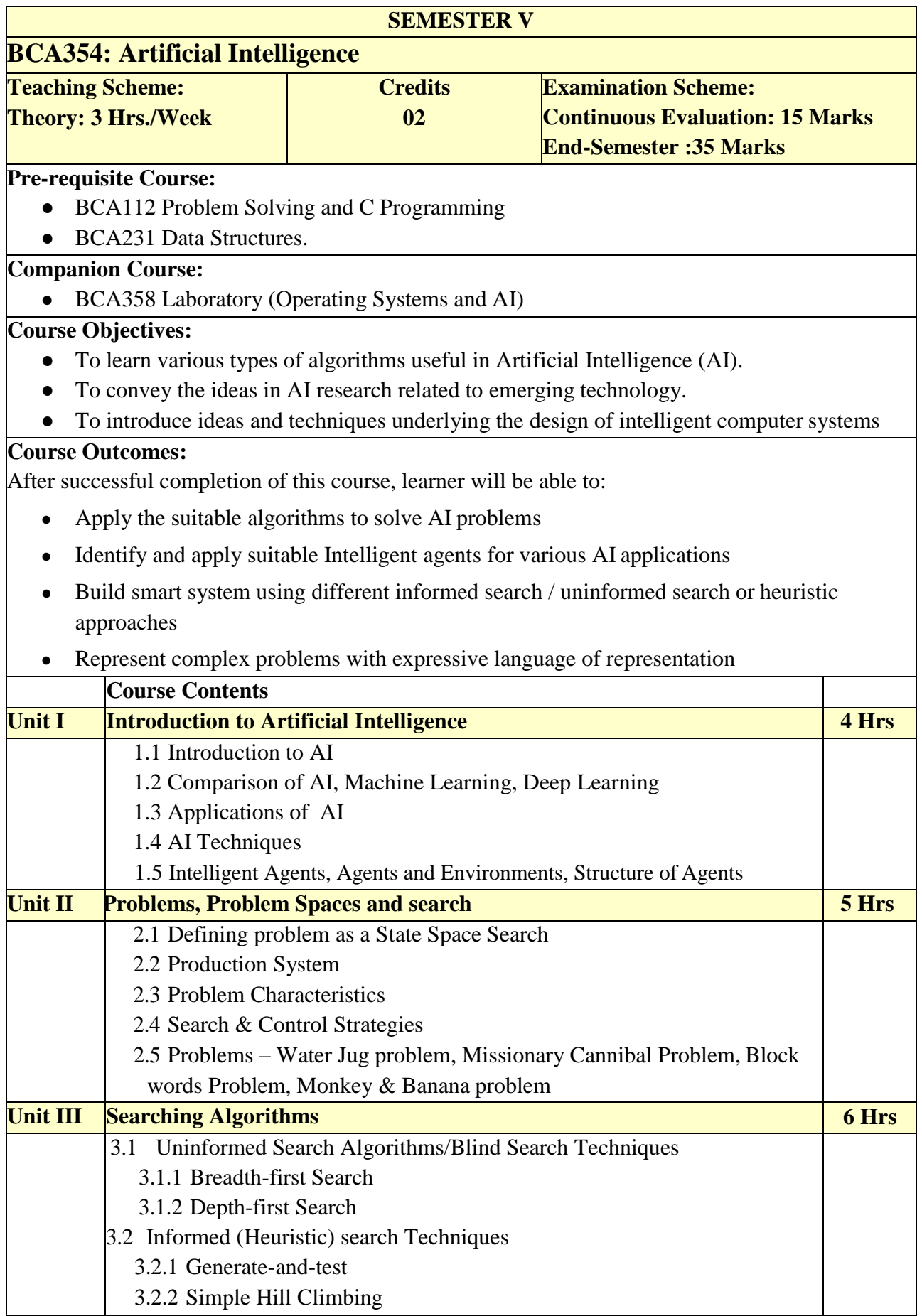

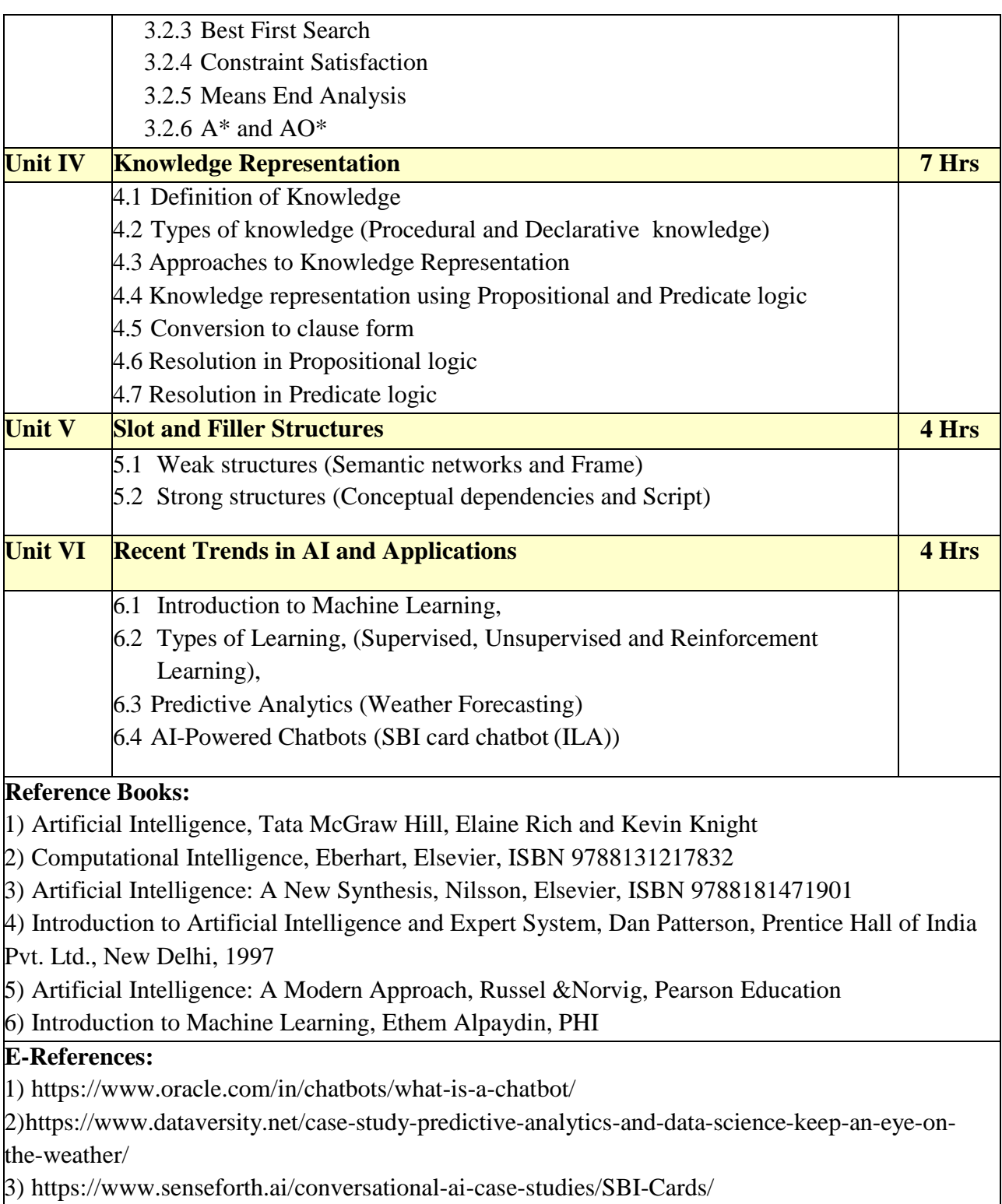

3) ht[tps://www.senseforth.ai/conversational-ai-case-studies/SBI-Cards/](http://www.senseforth.ai/conversational-ai-case-studies/SBI-Cards/)

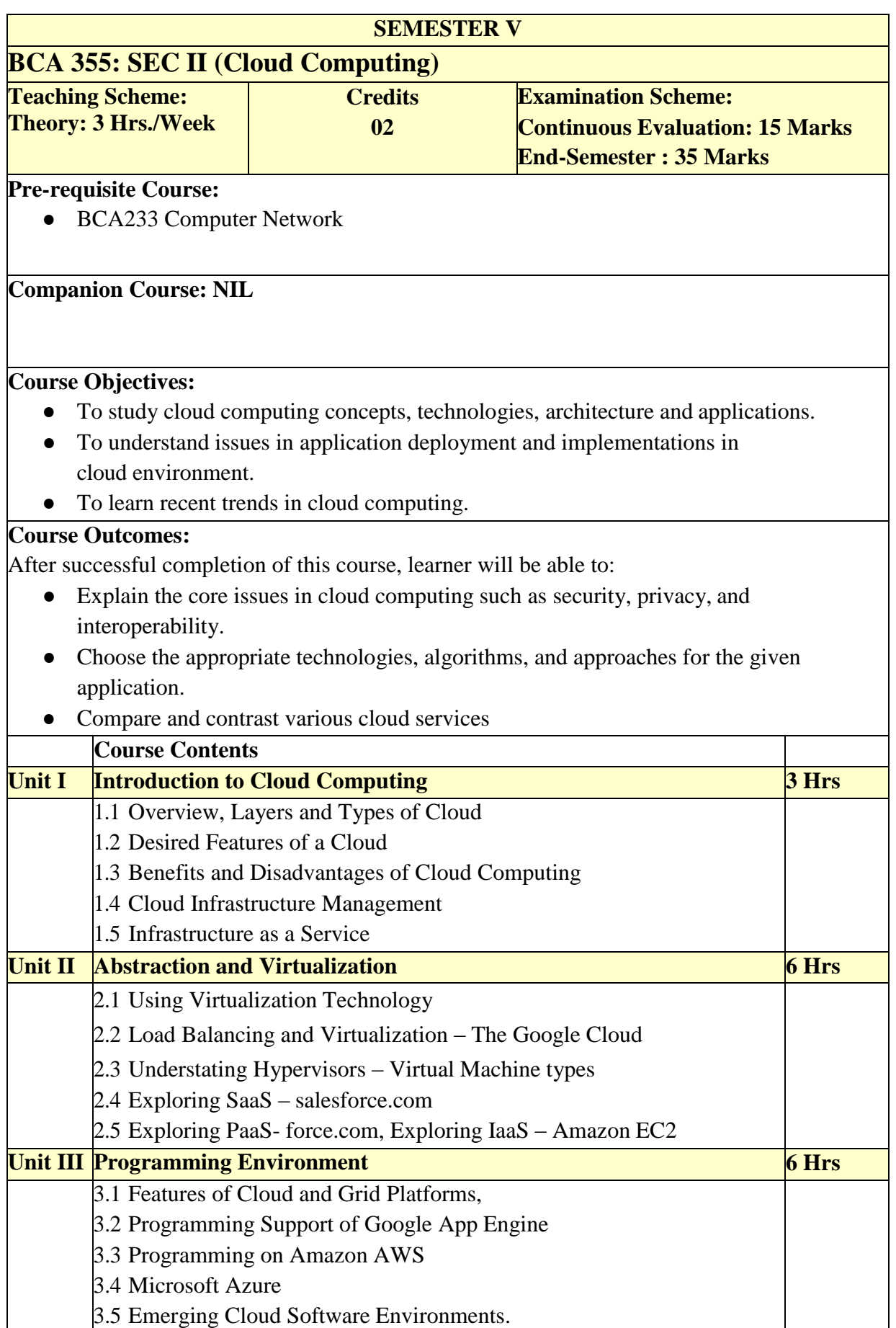

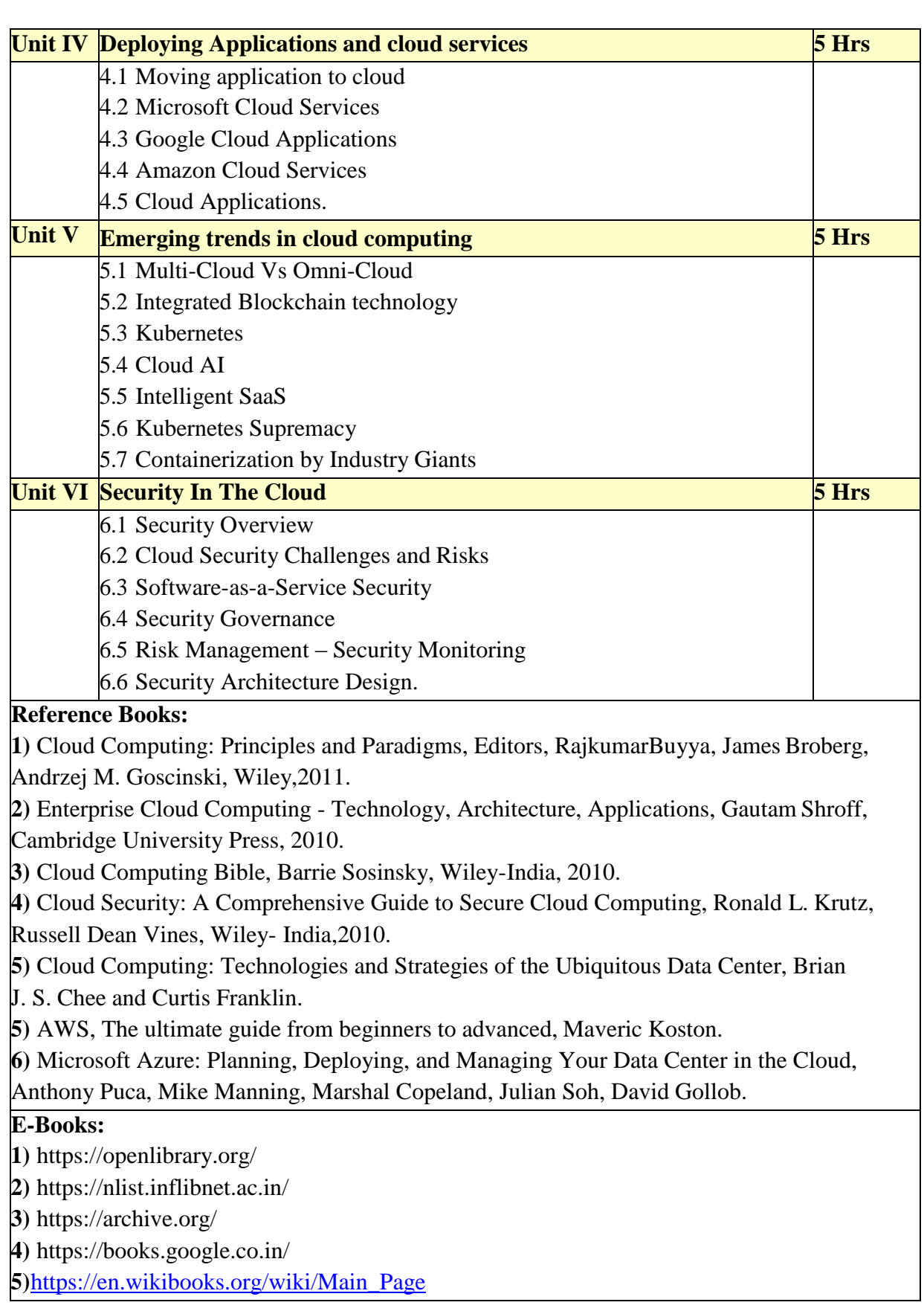

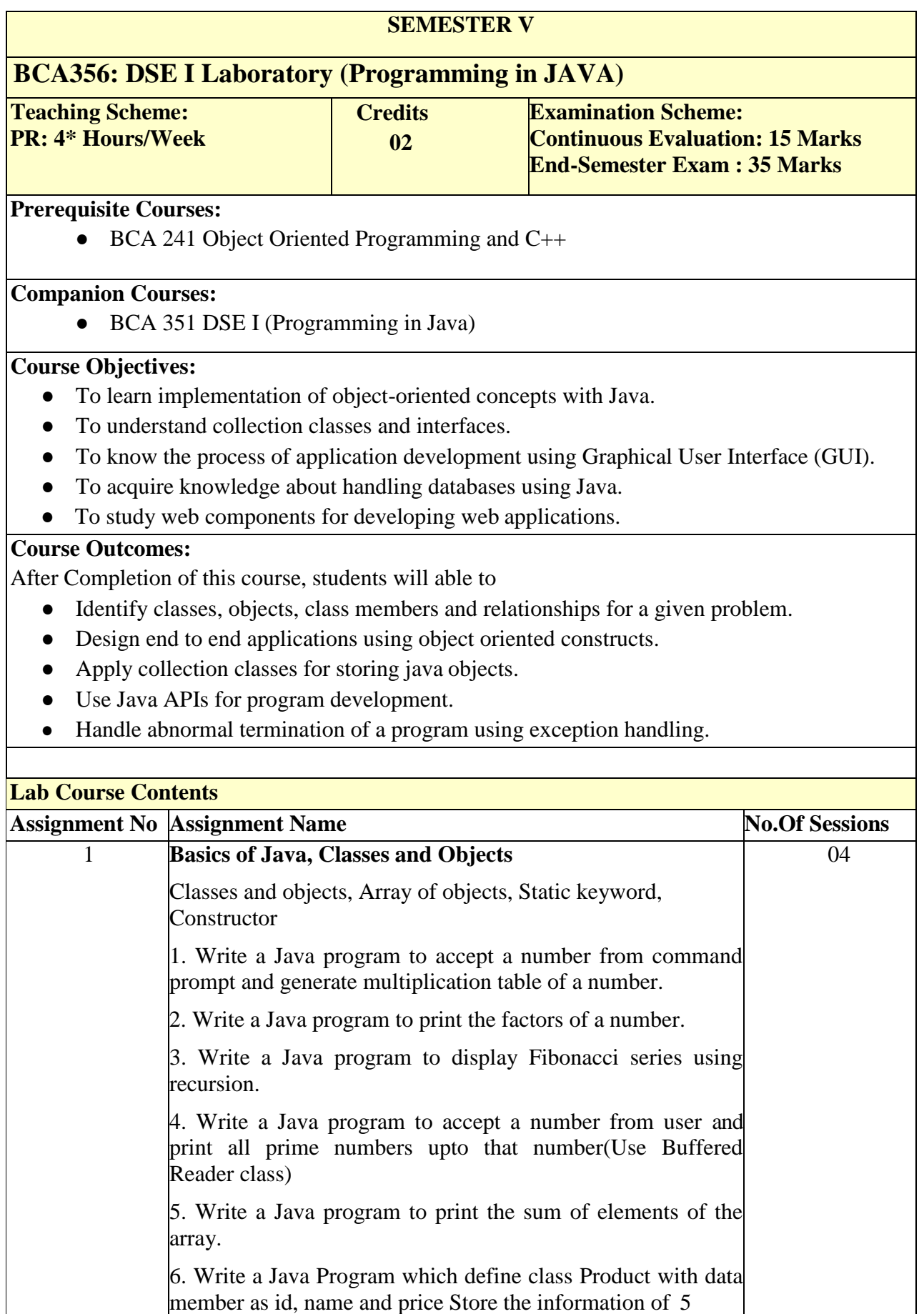

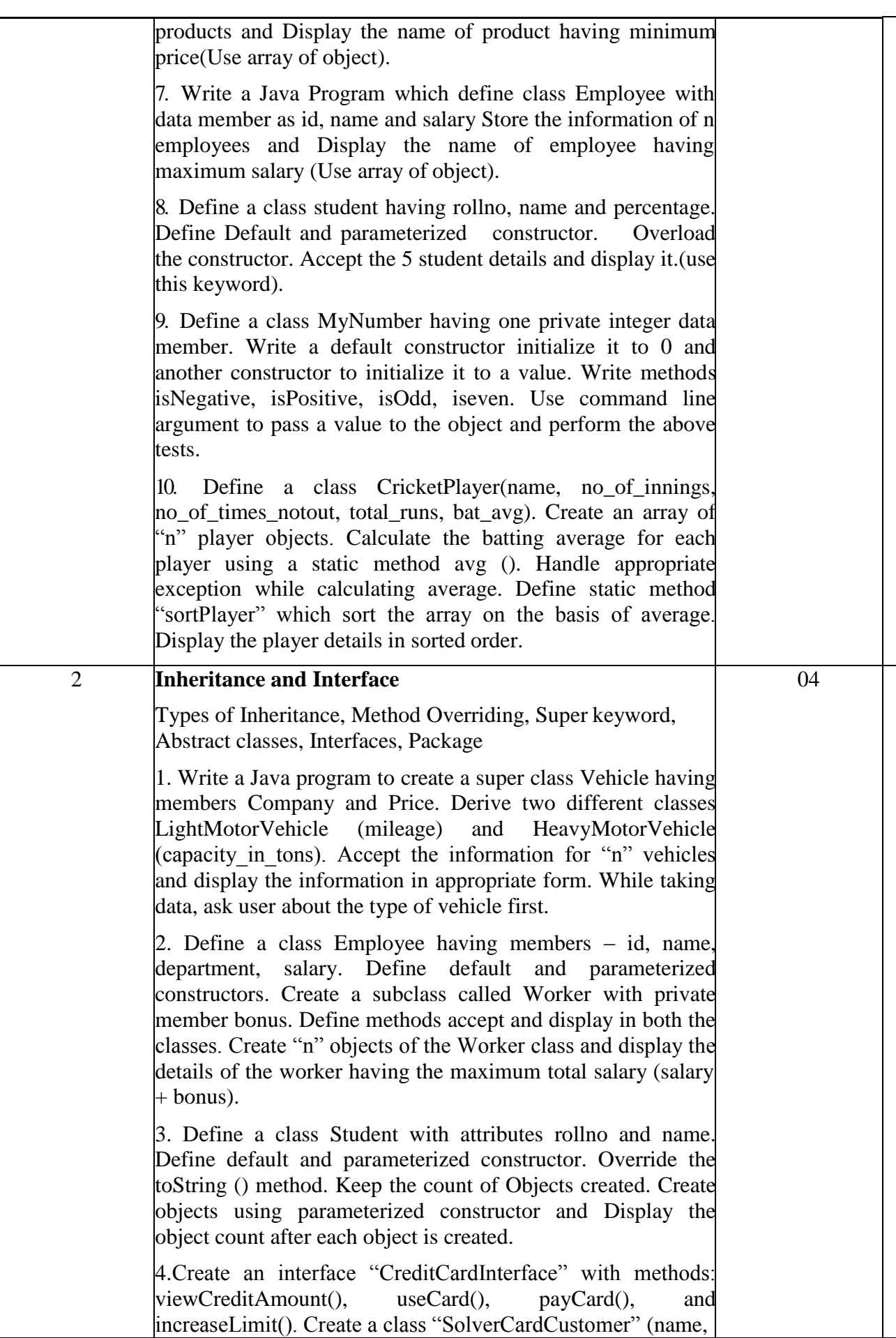

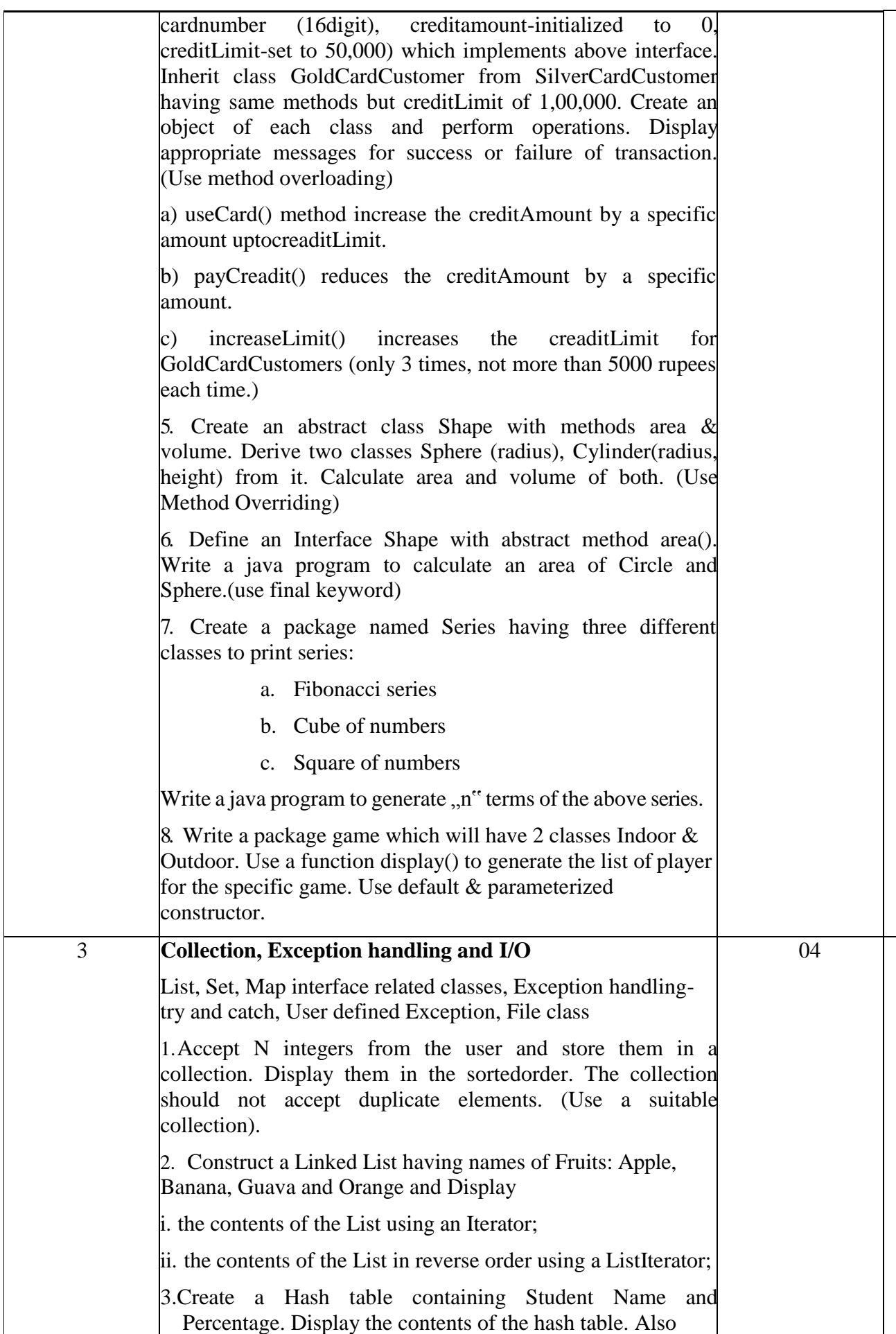

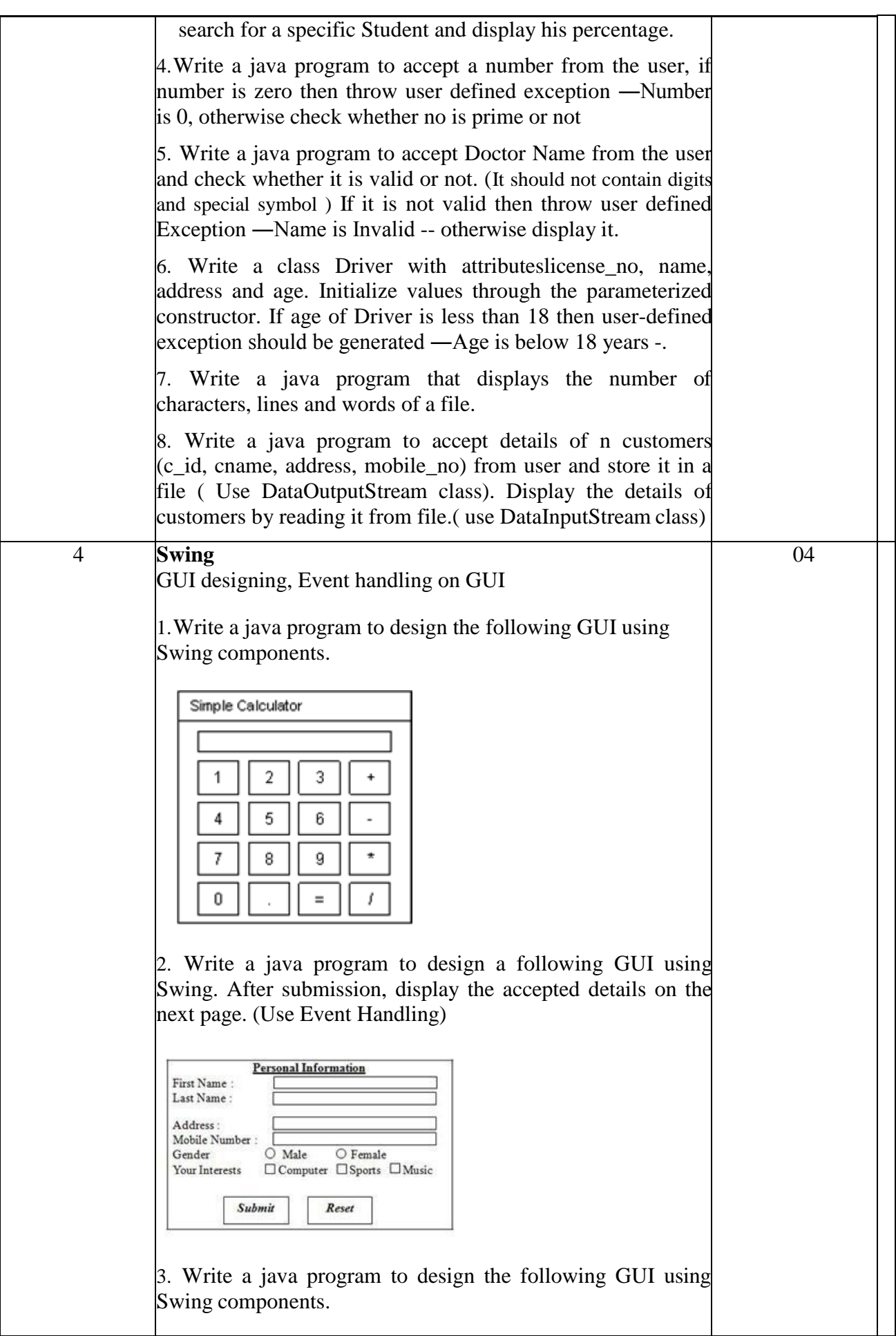

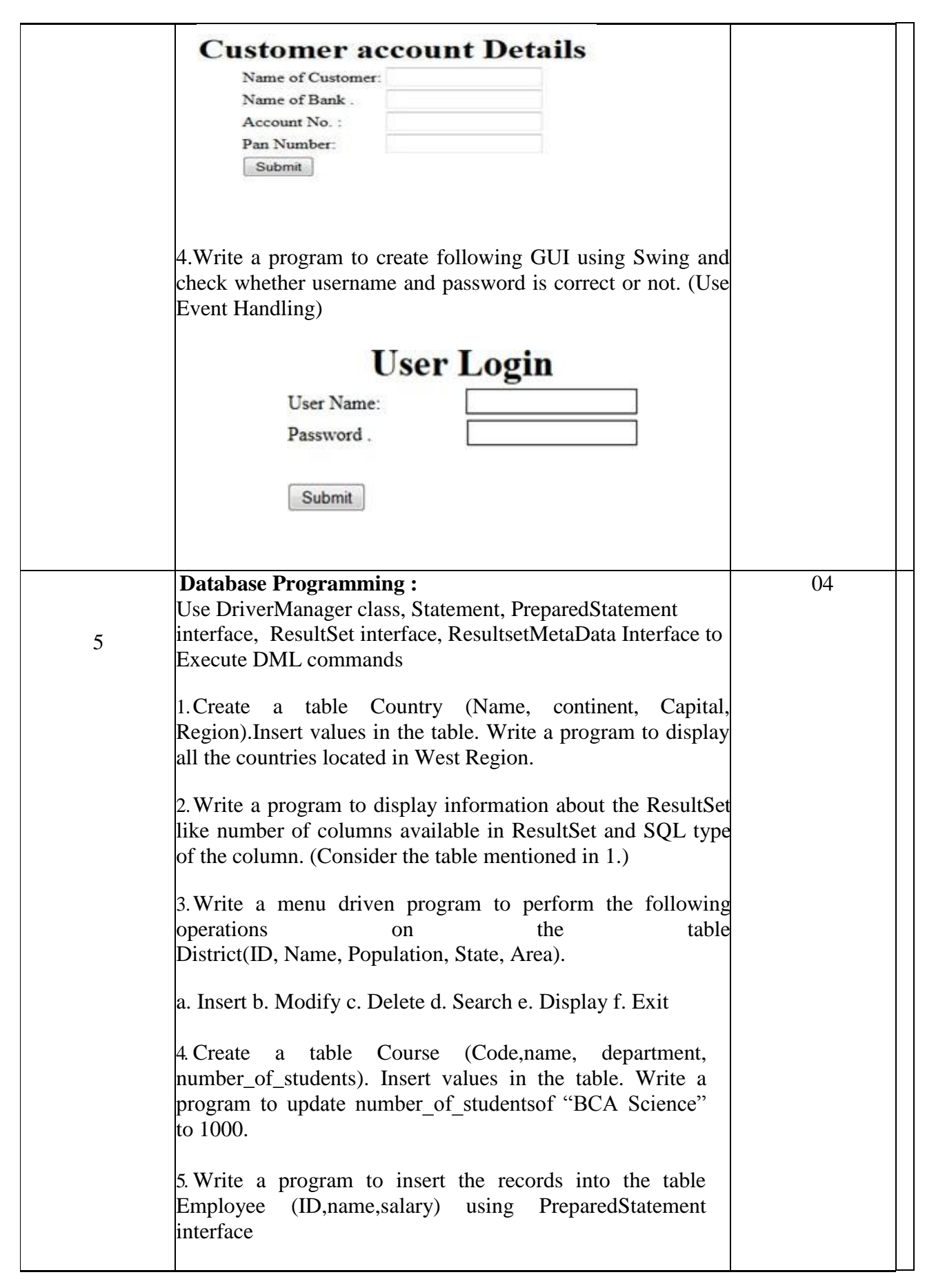

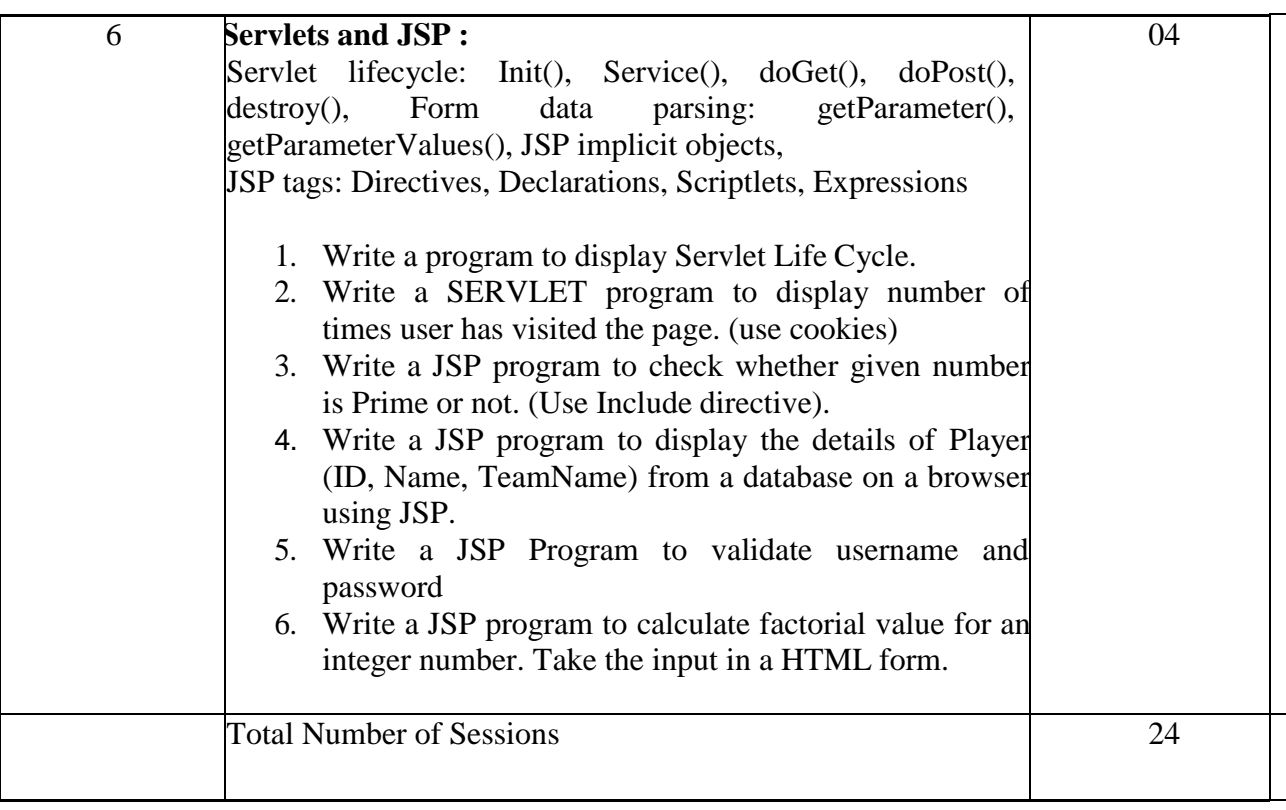

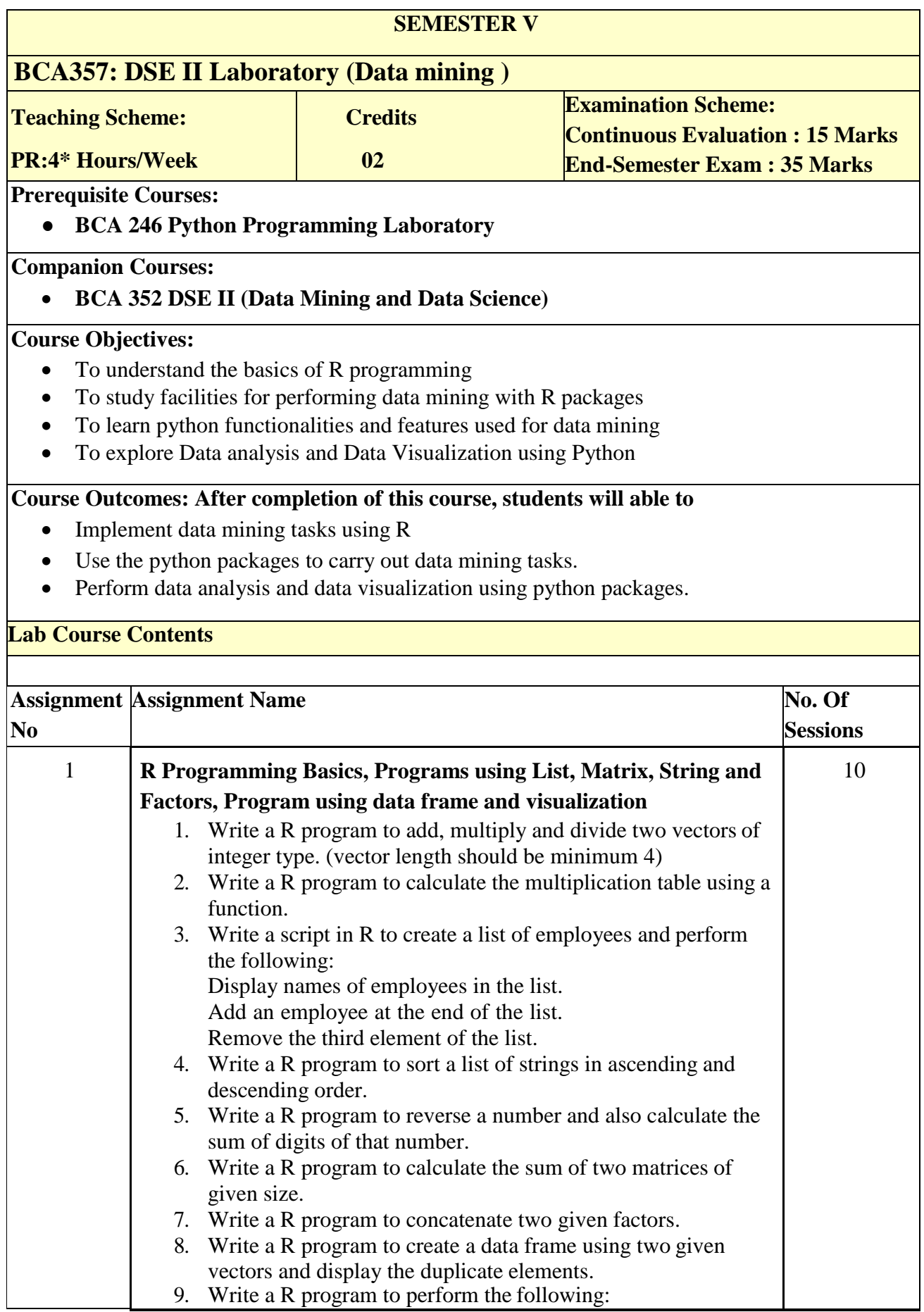

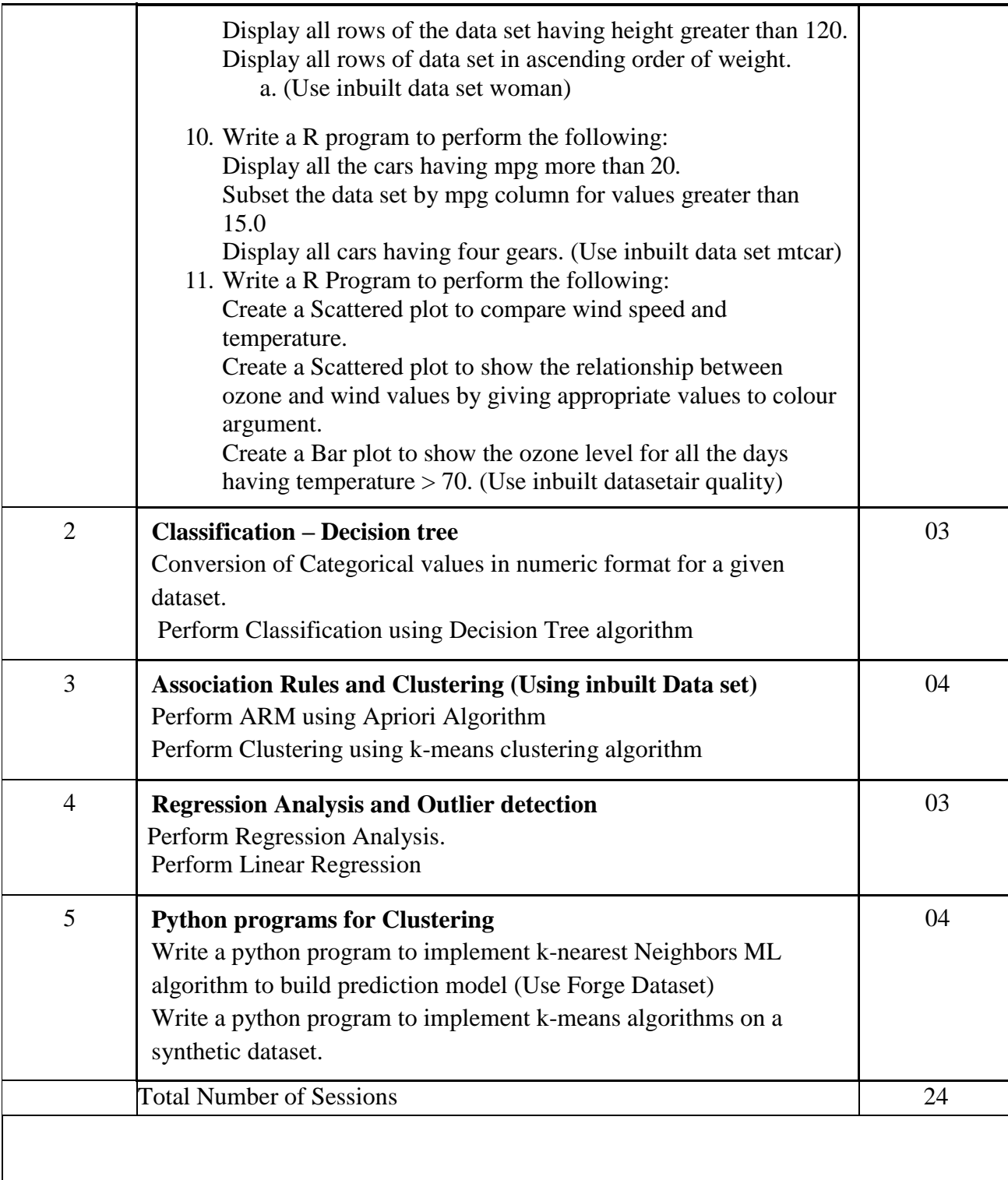

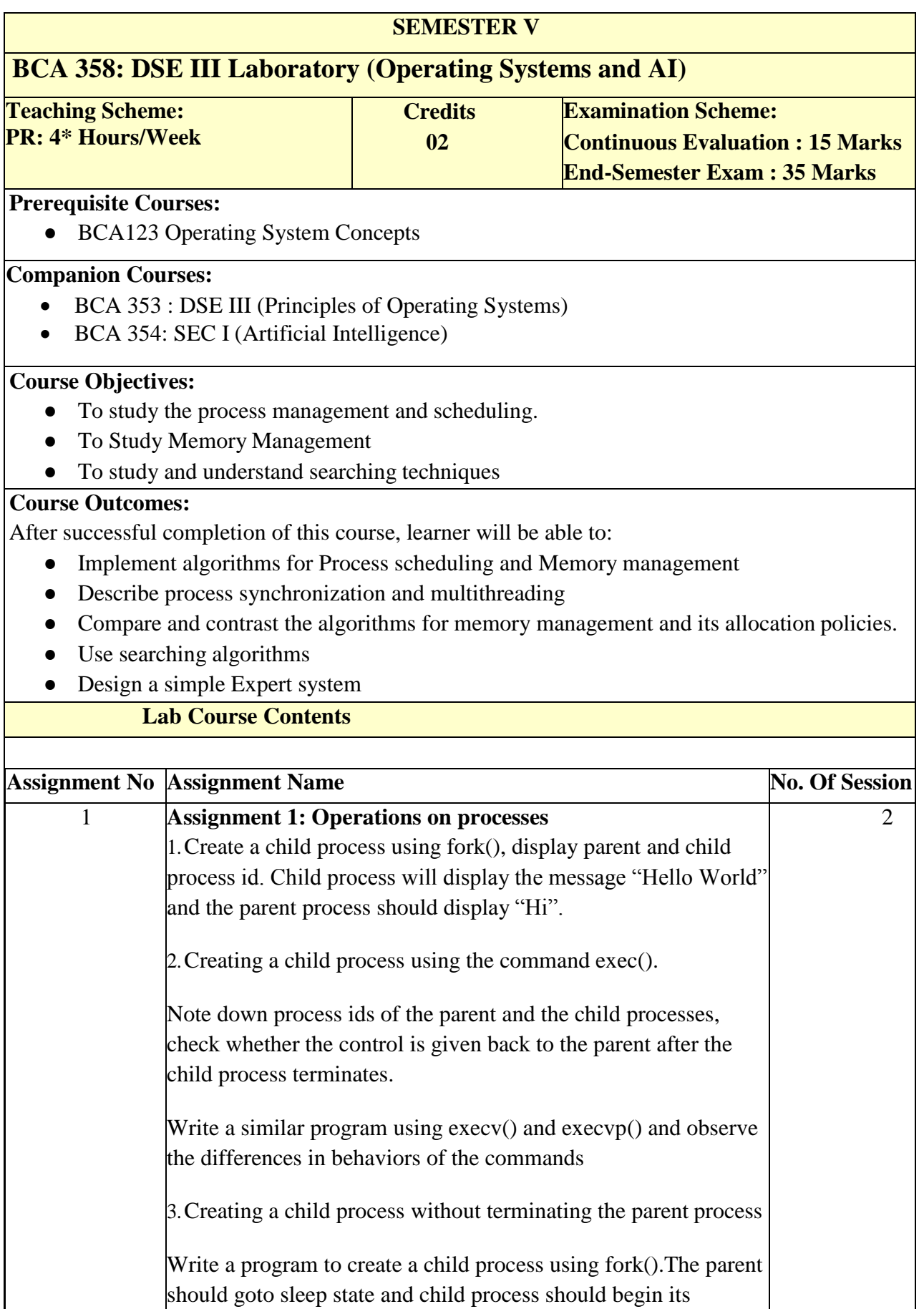

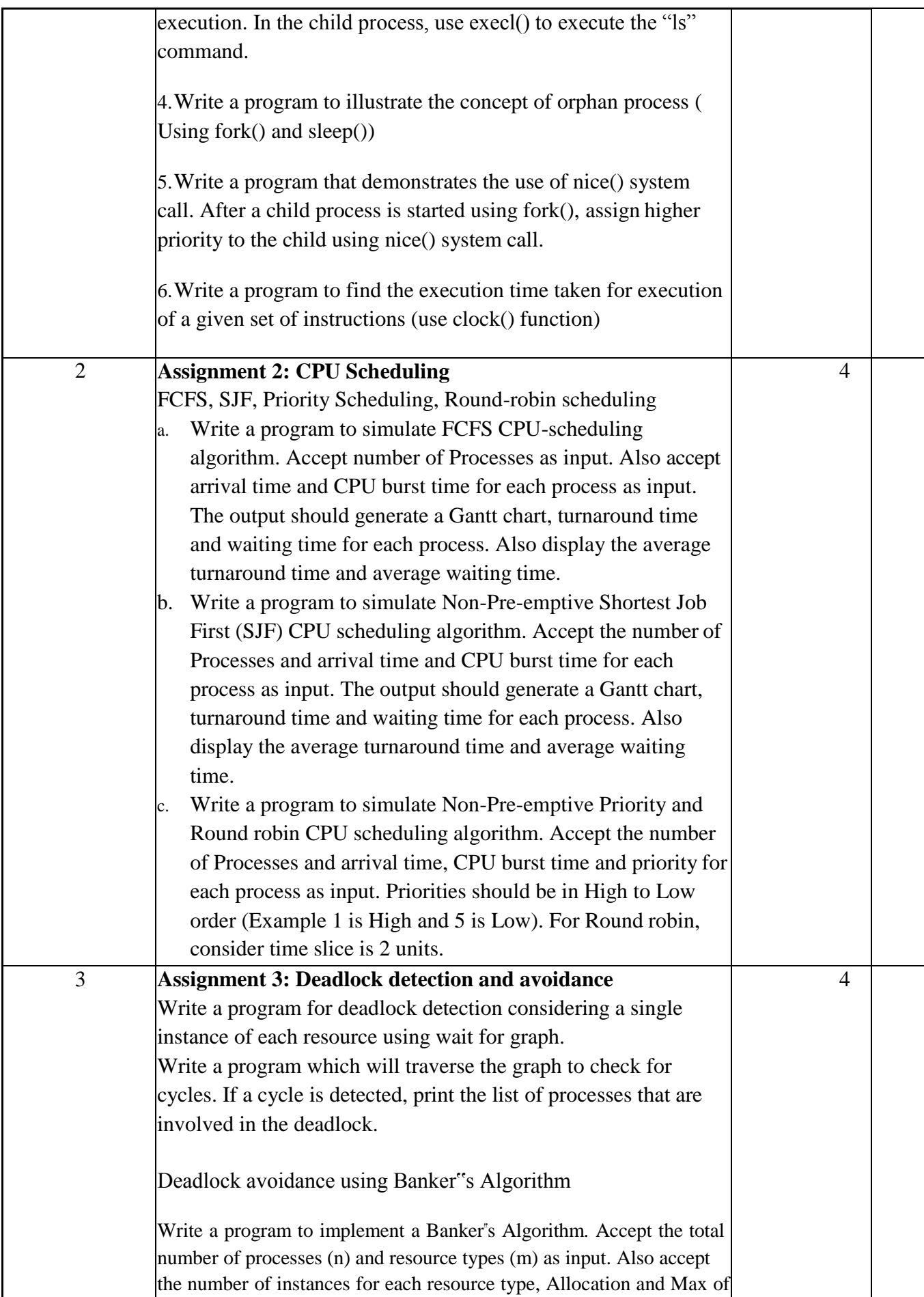

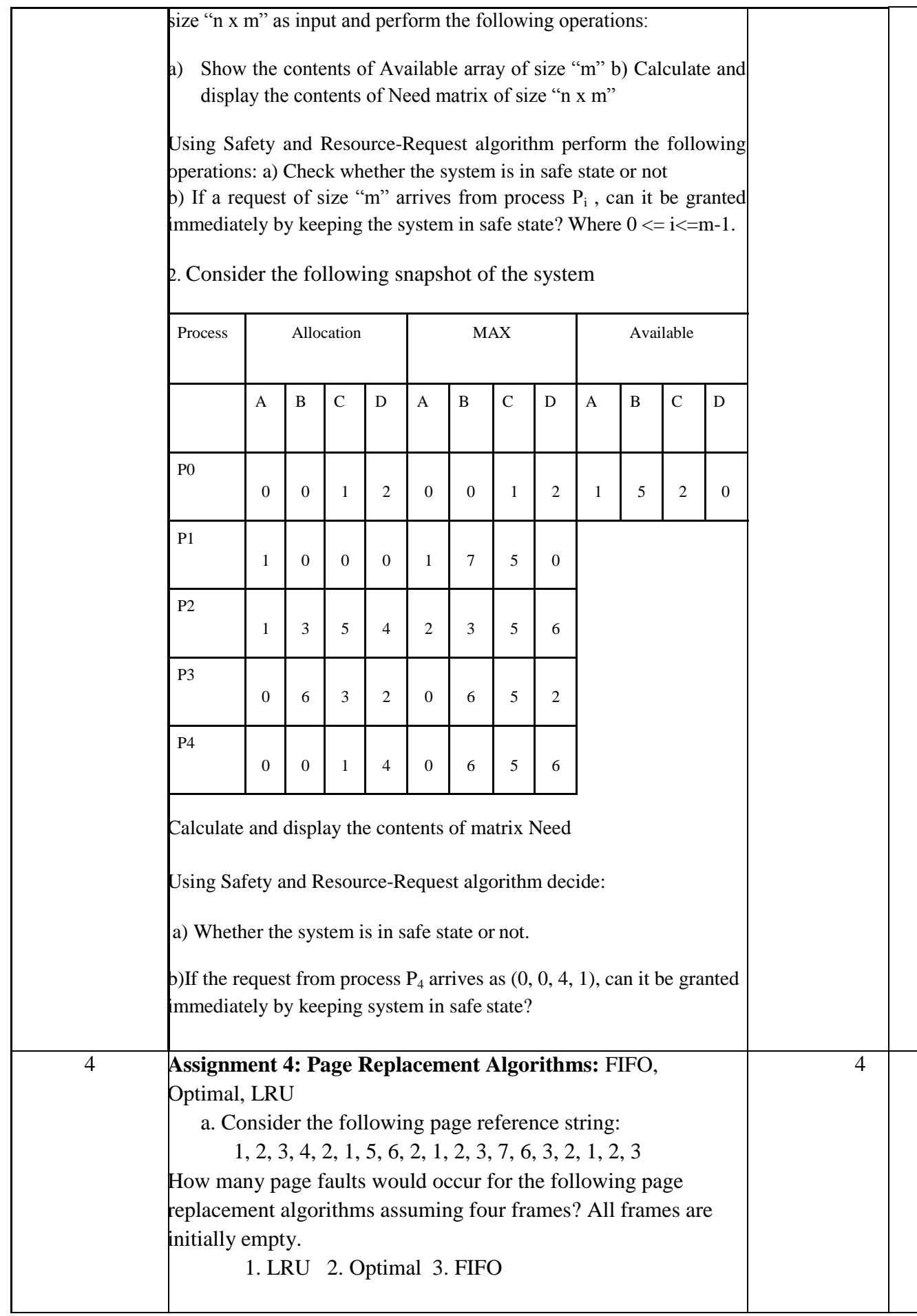

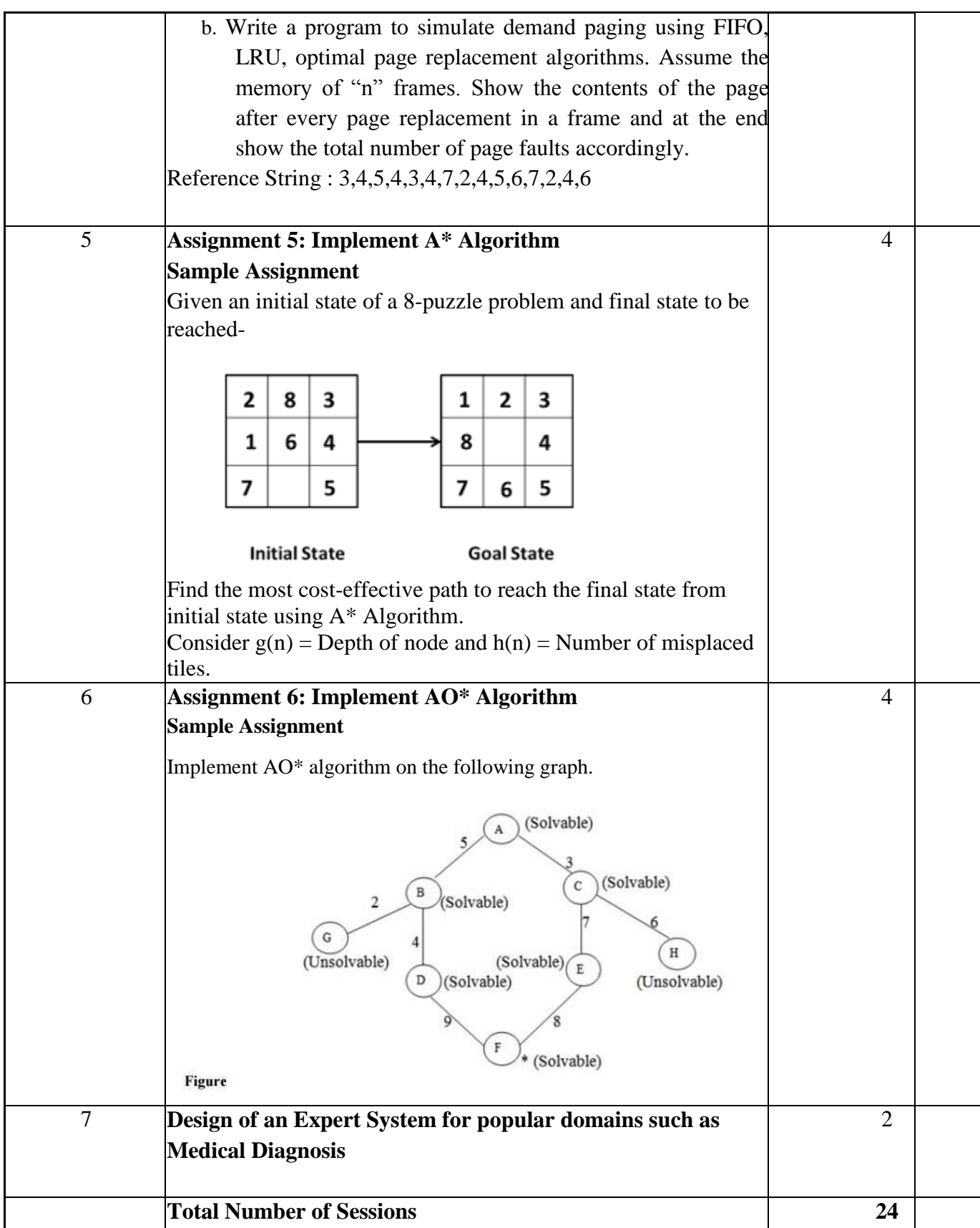

# **Semester VI**

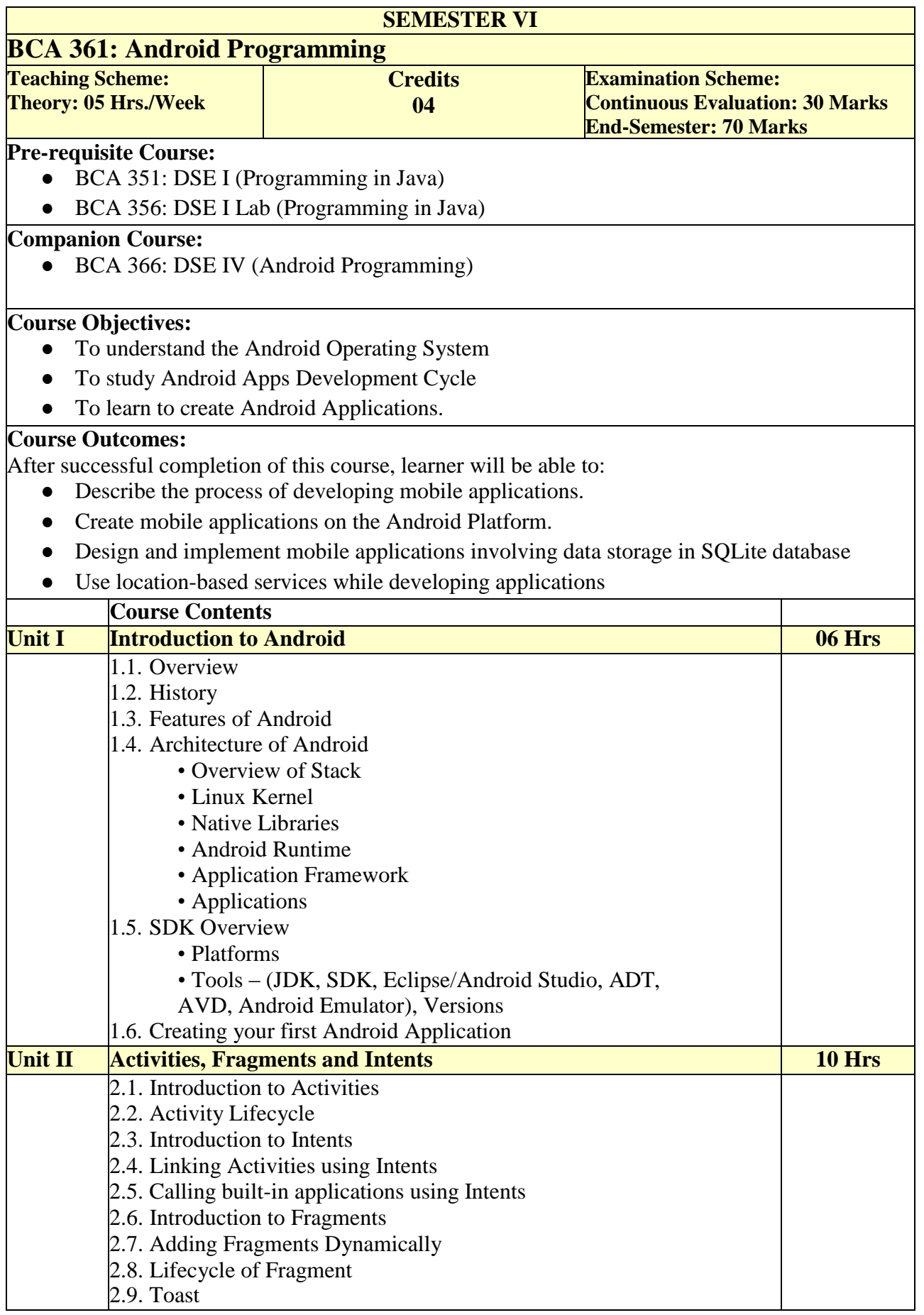

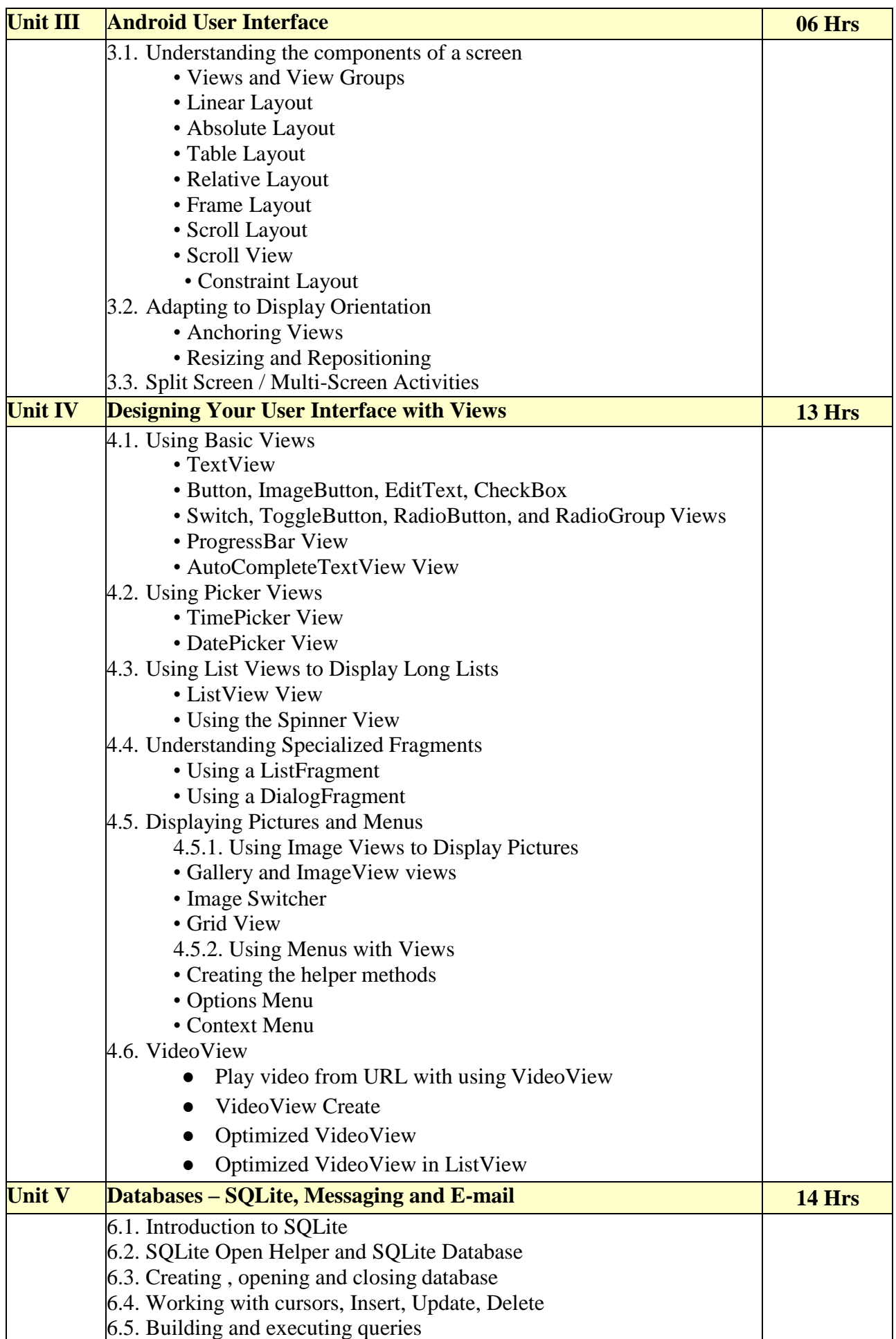

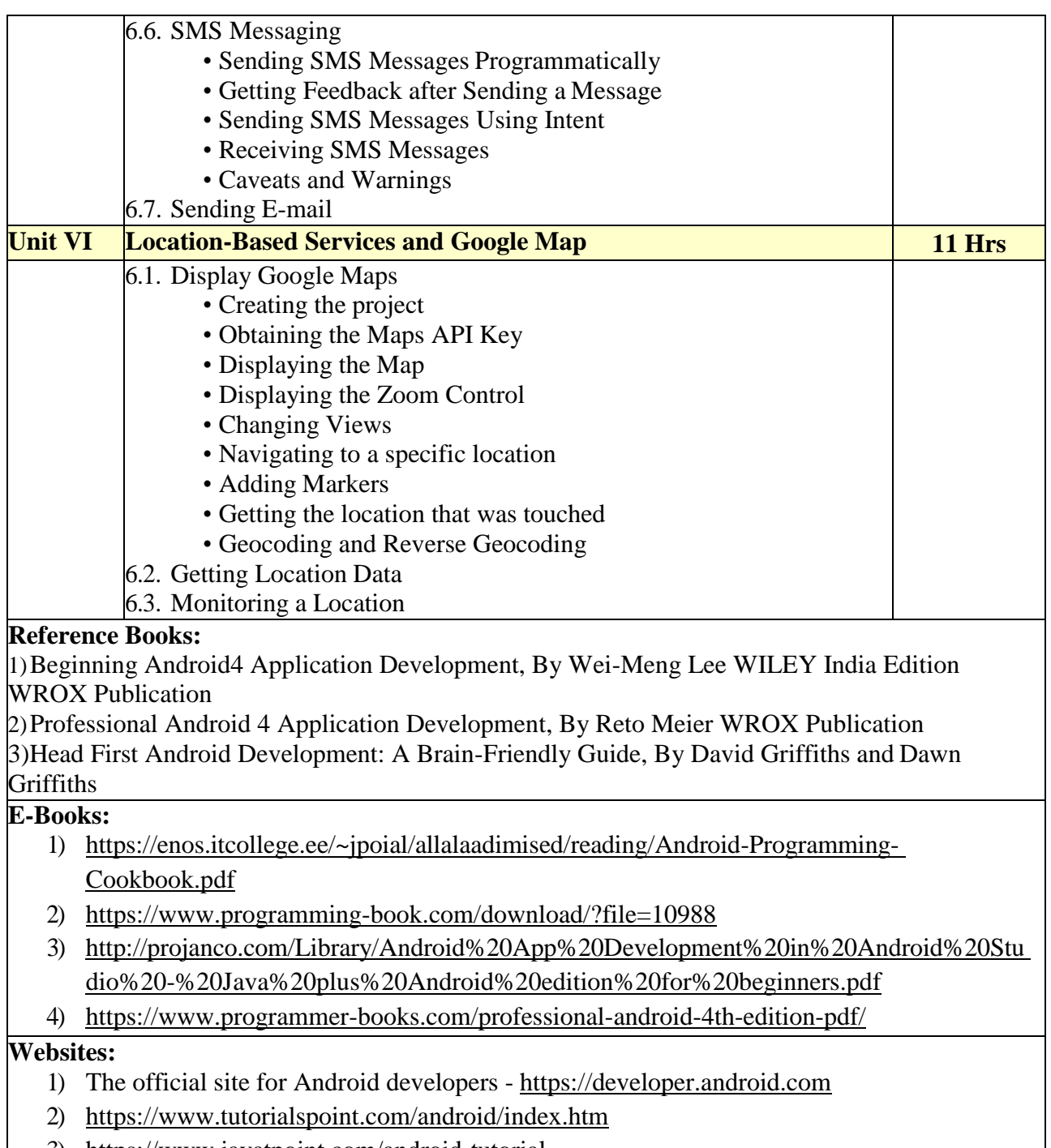

3) <https://www.javatpoint.com/android-tutorial>

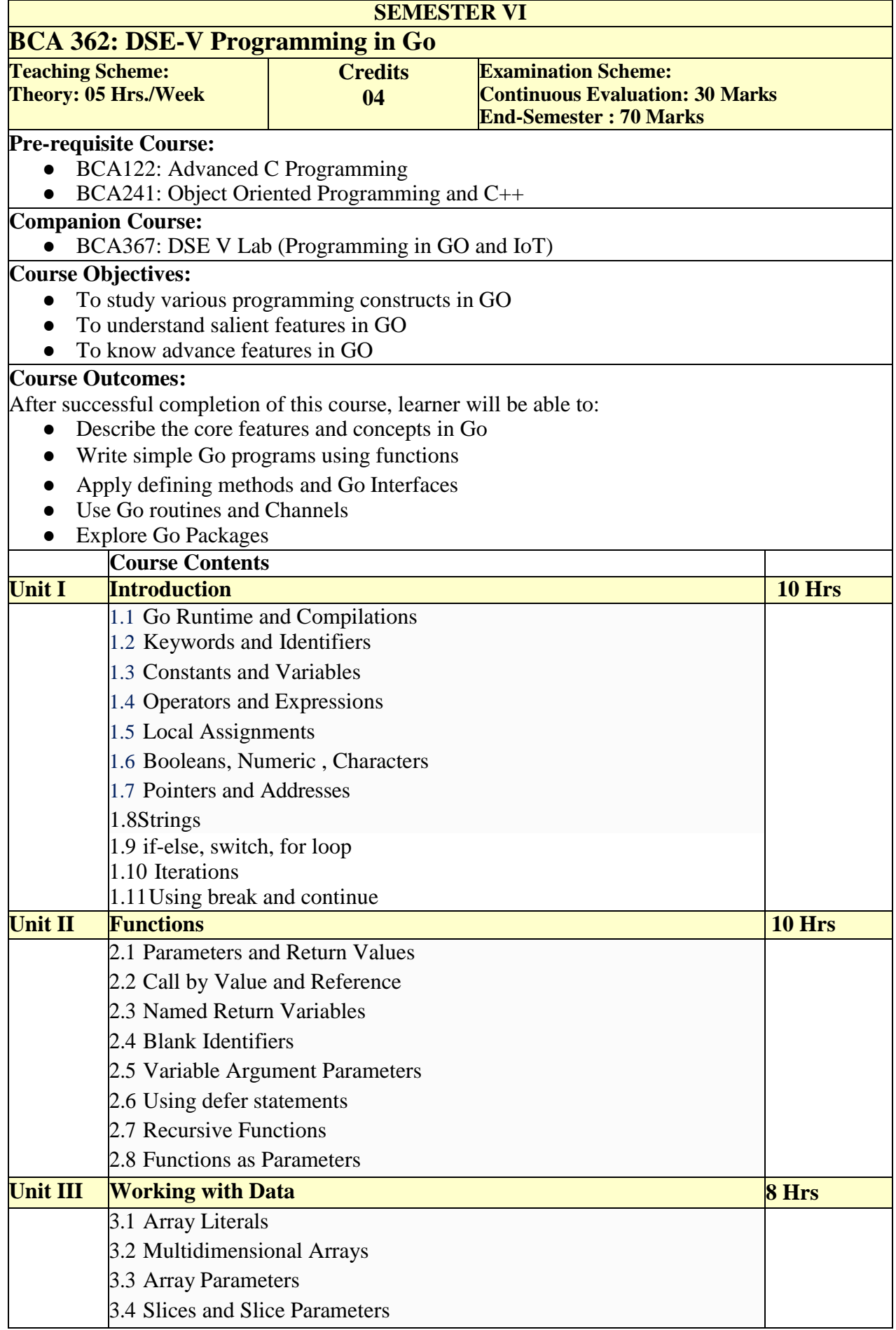

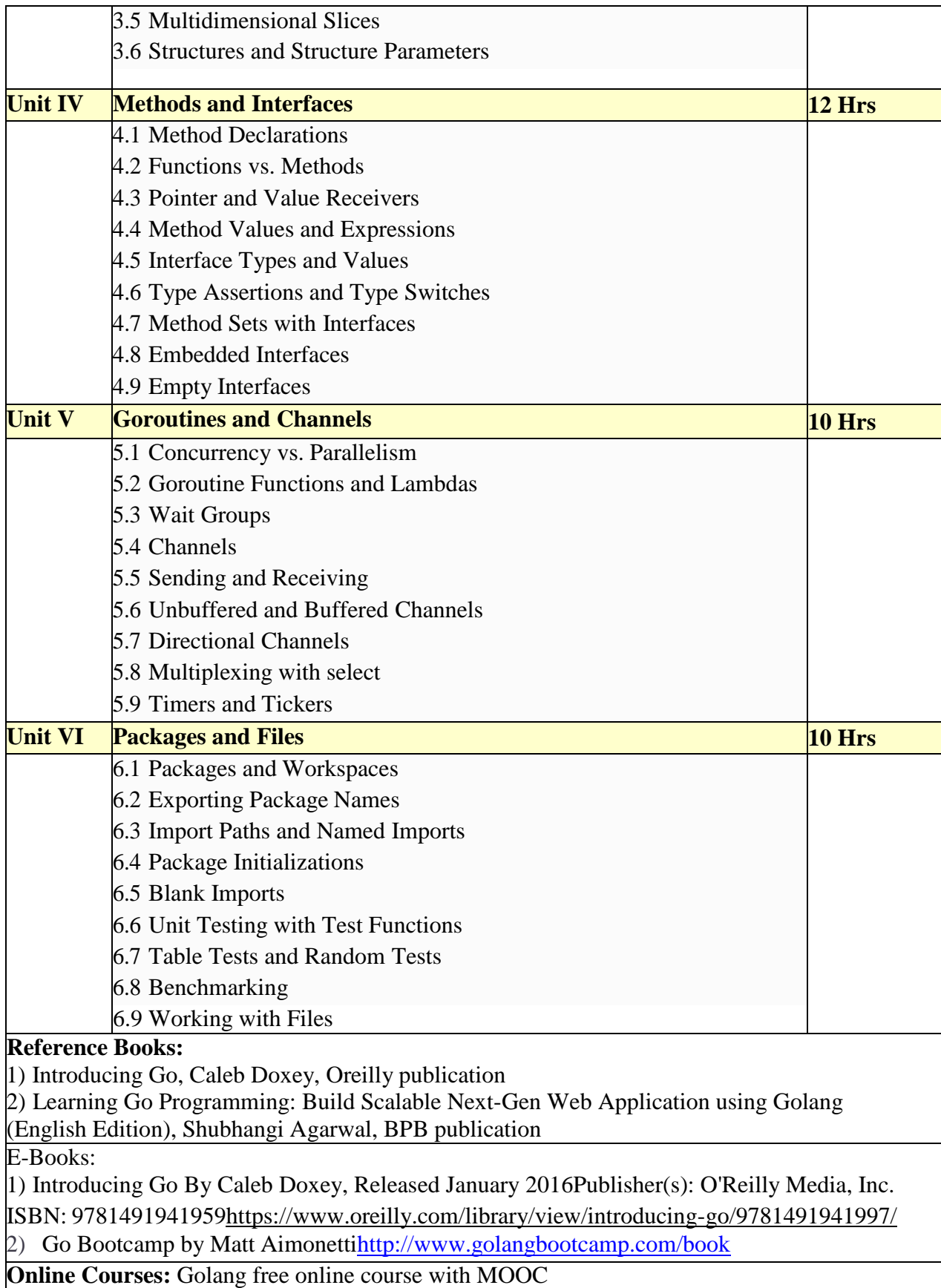

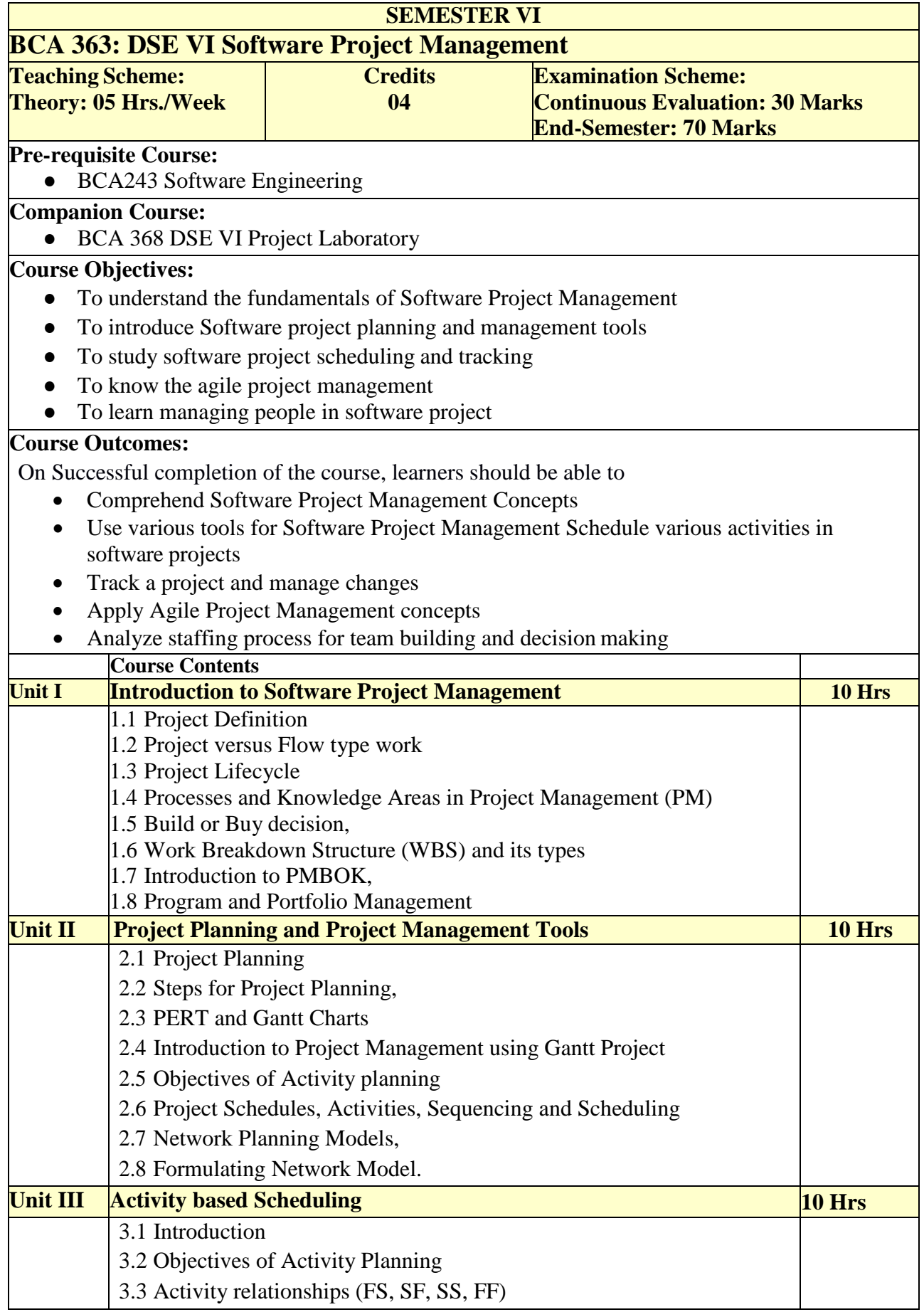

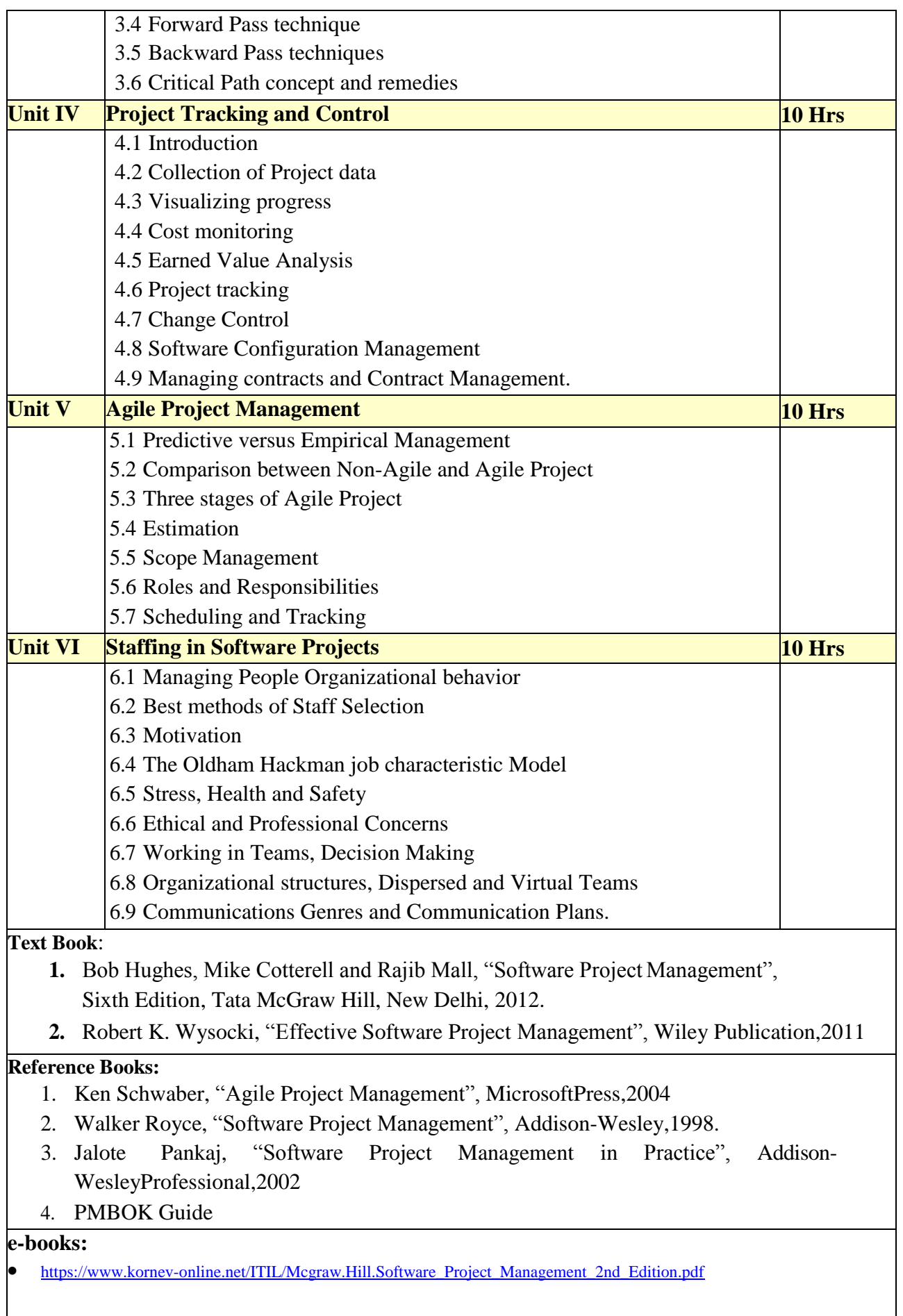

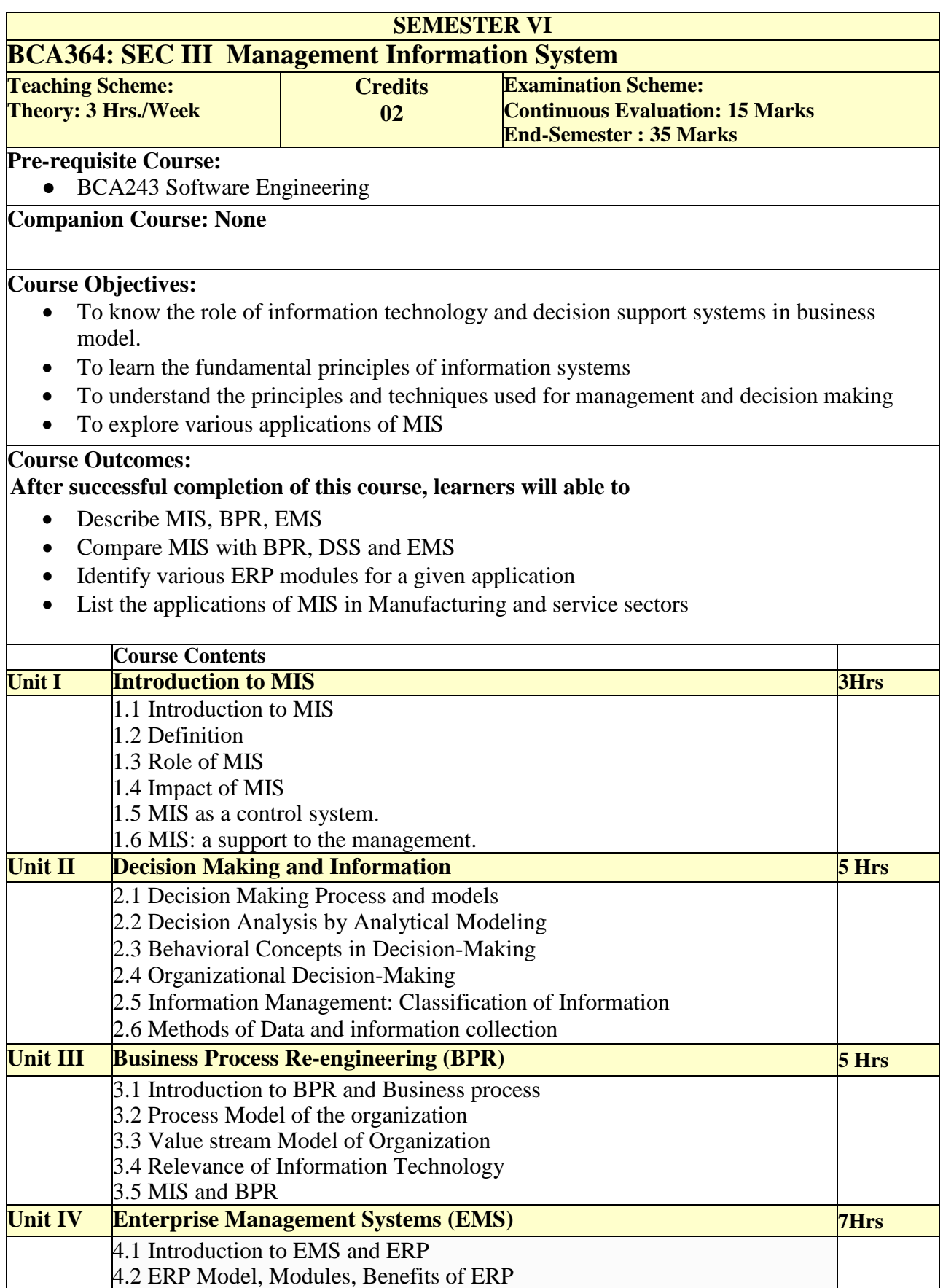

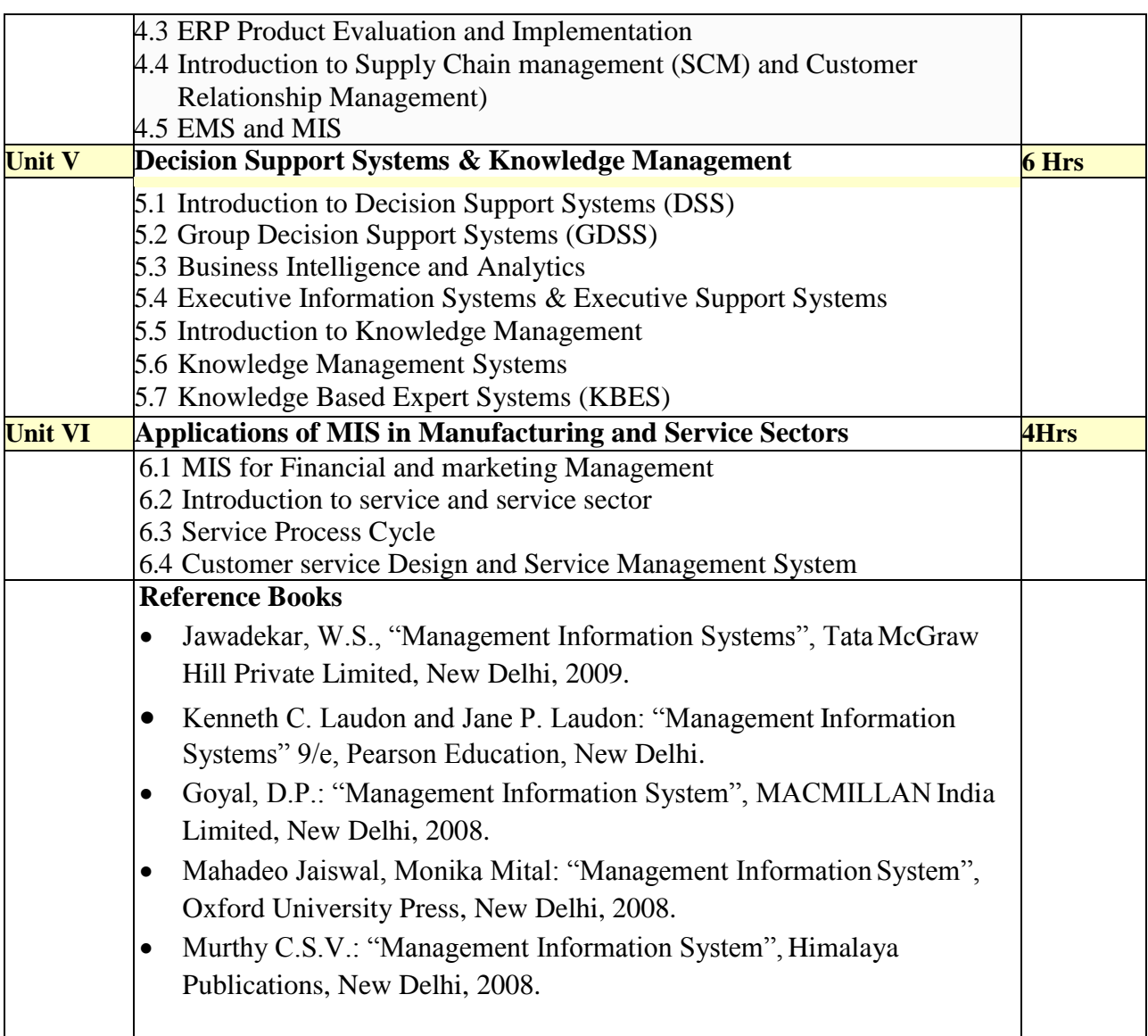

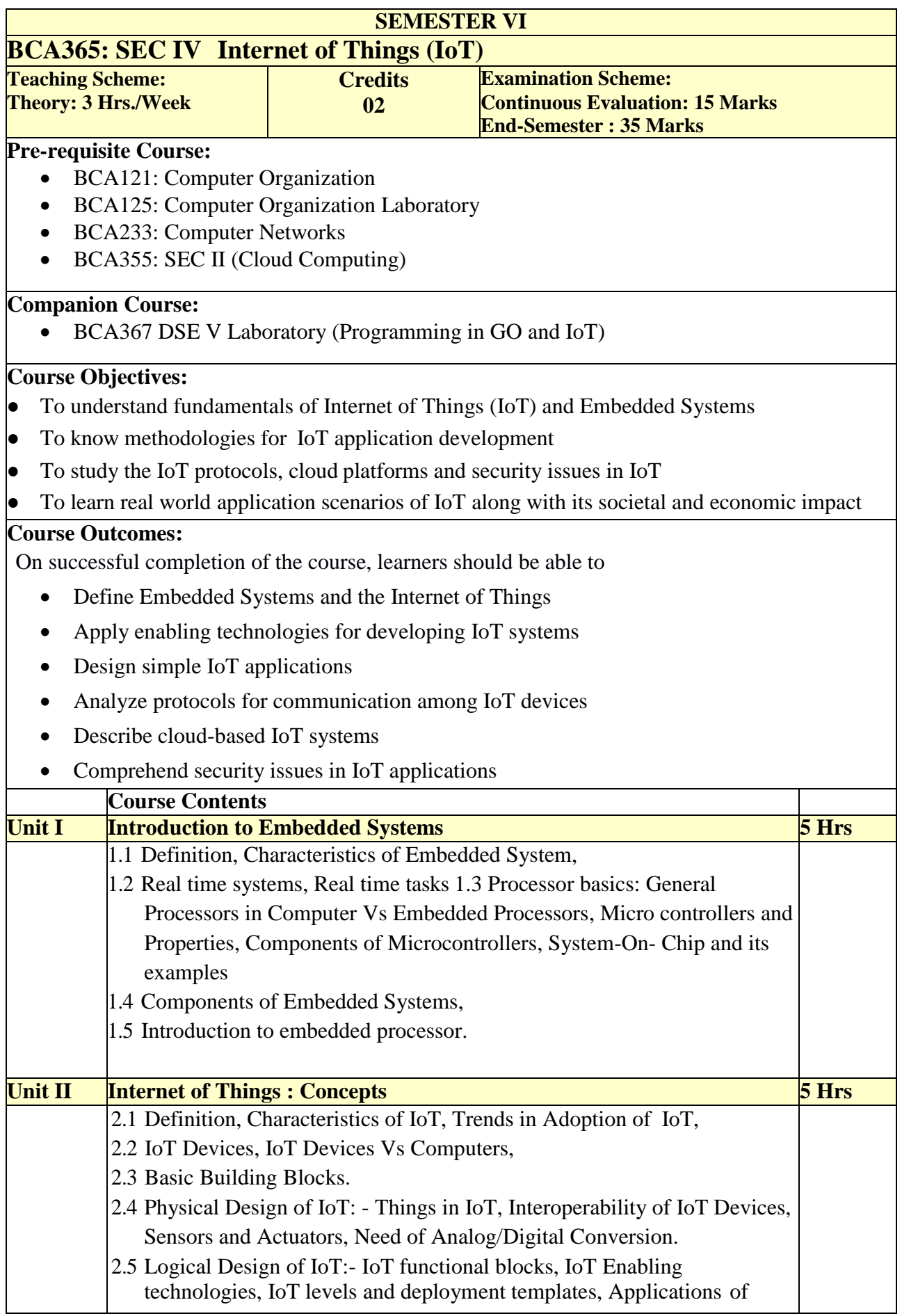

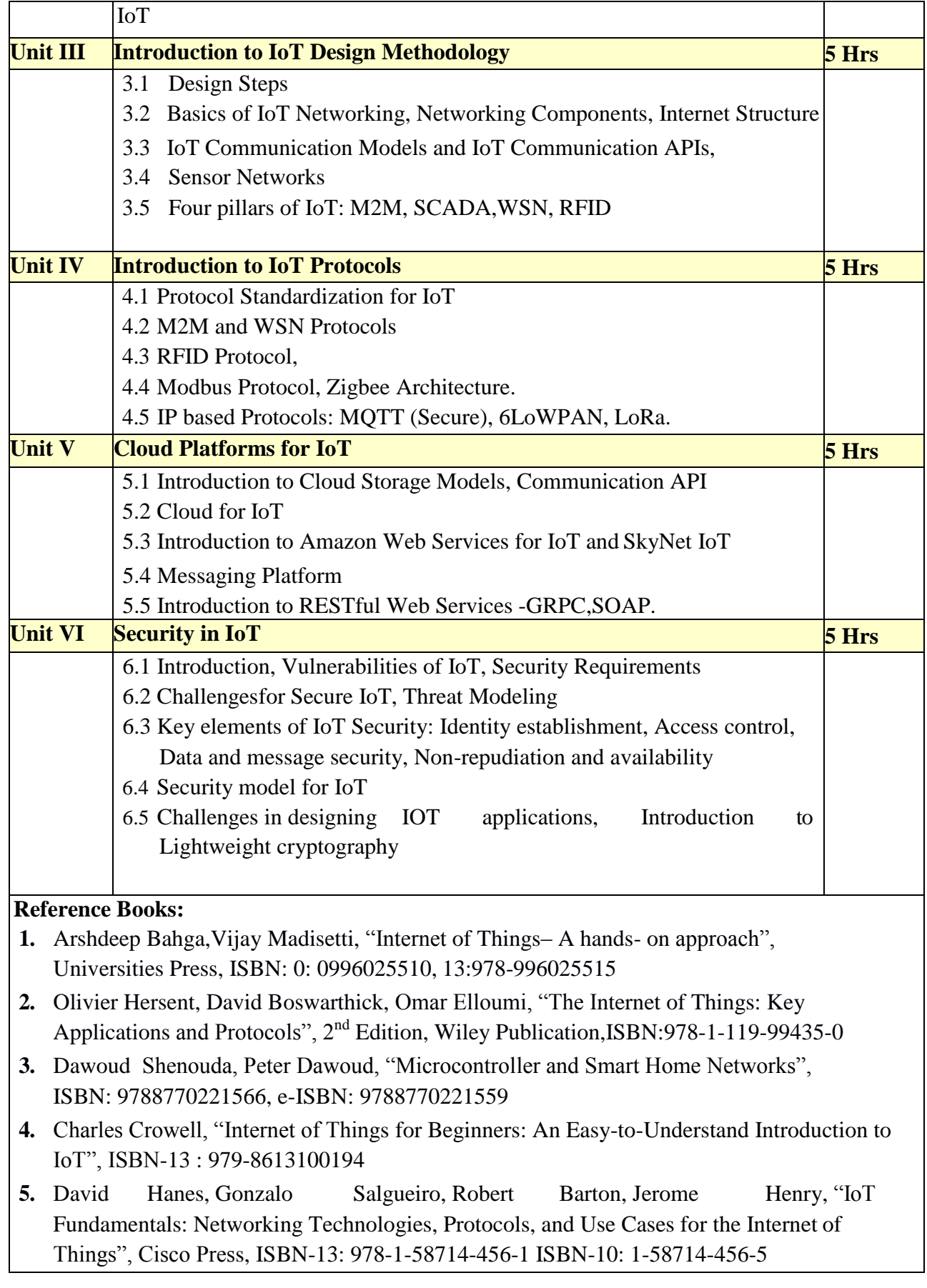

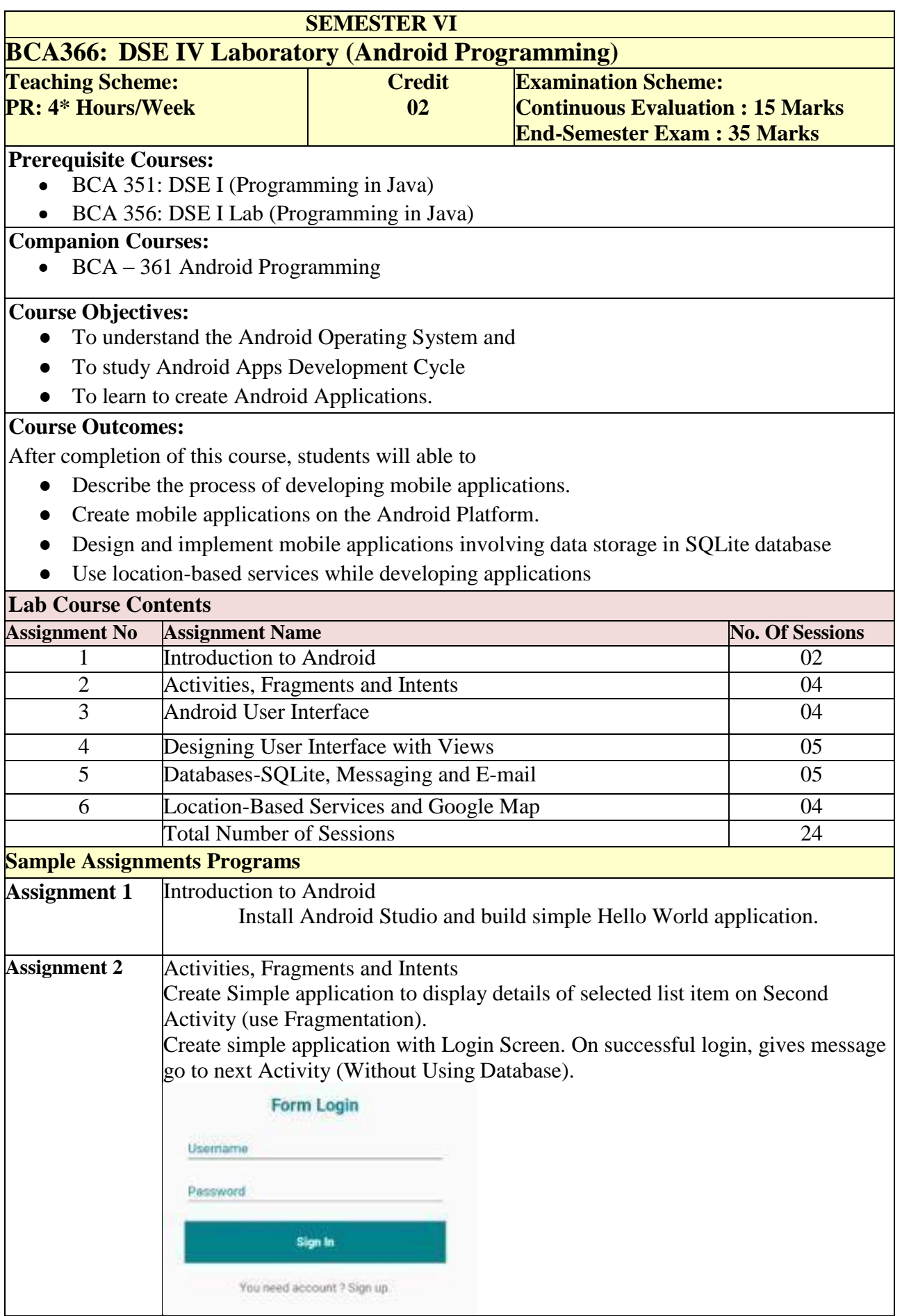

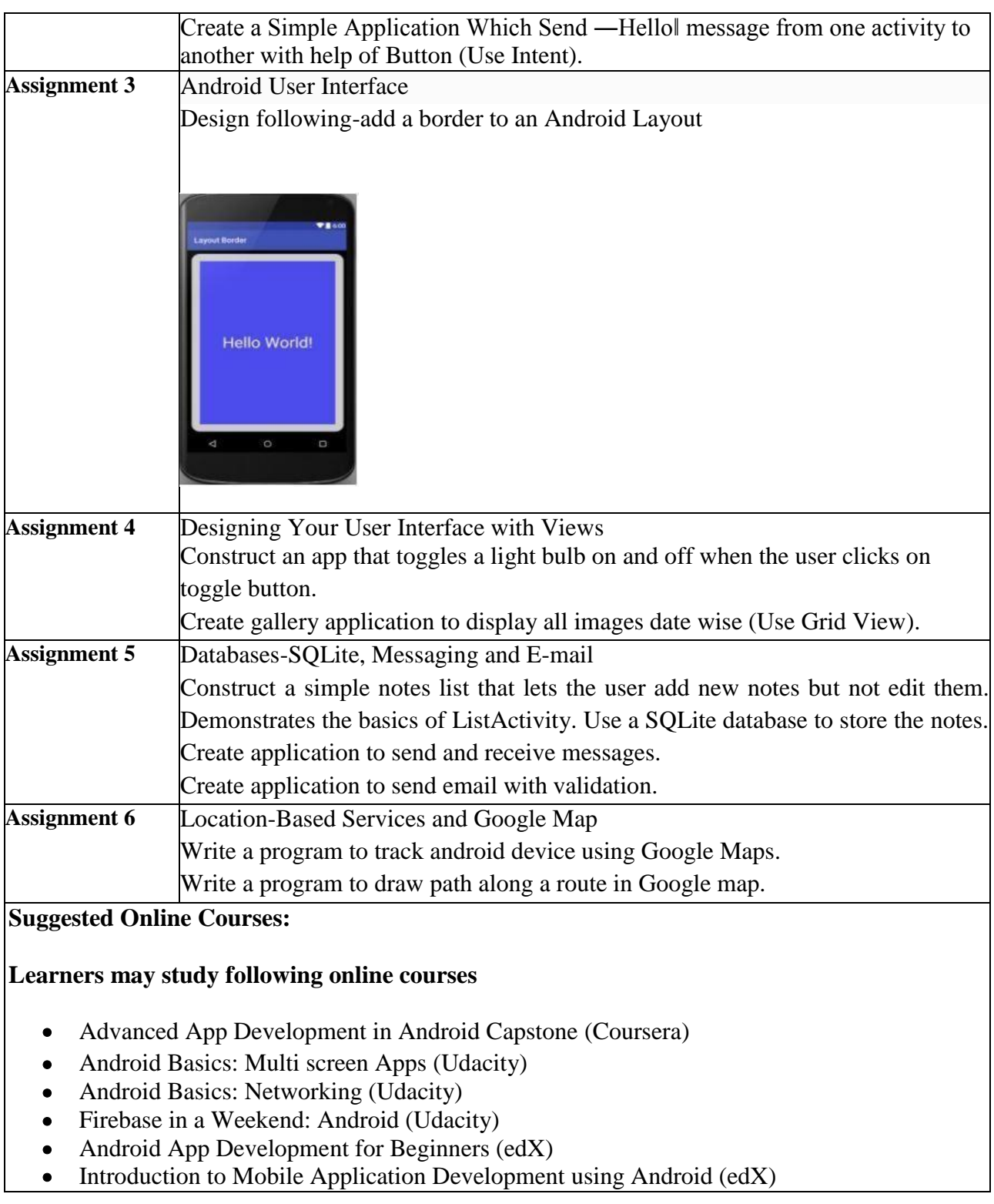

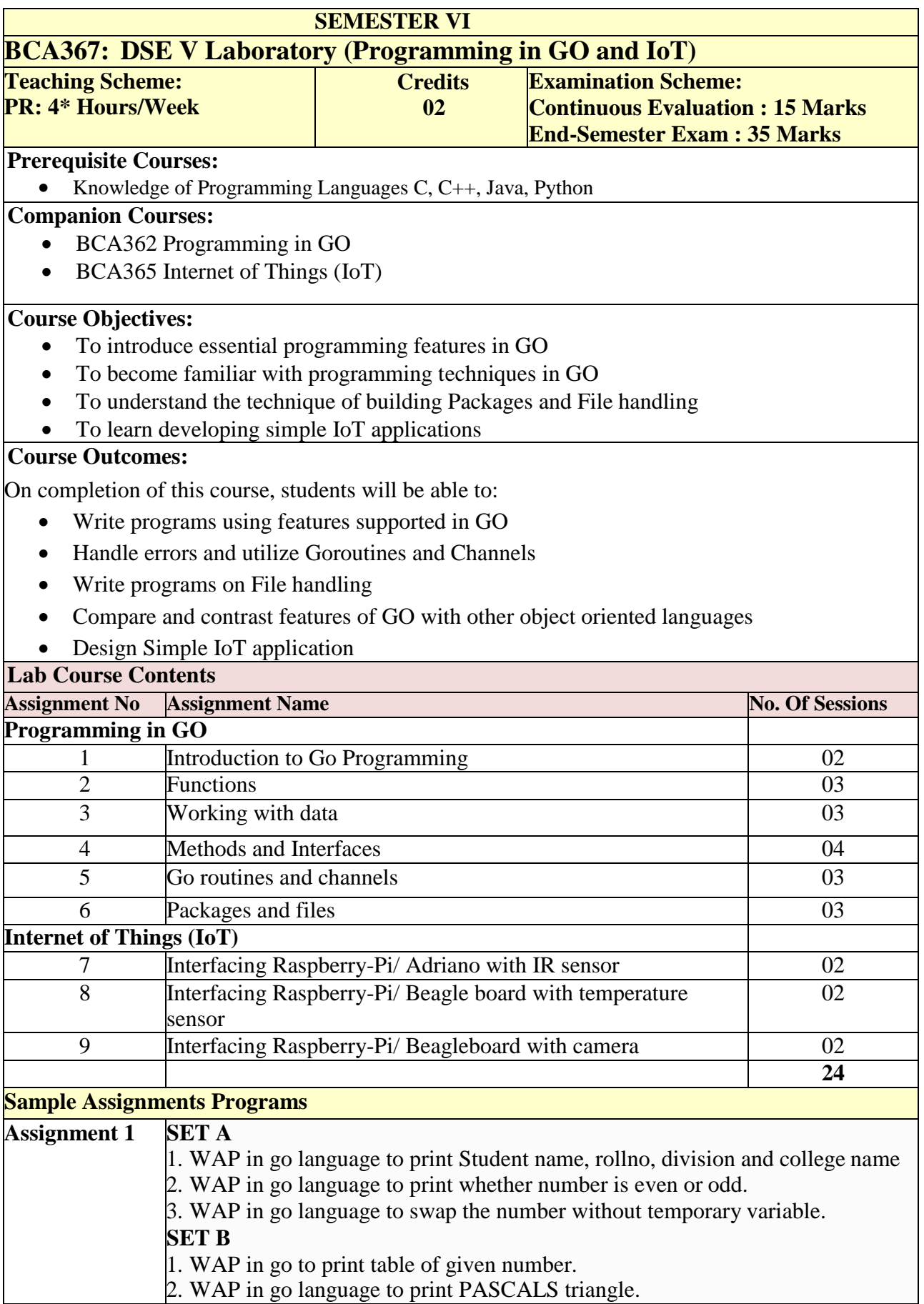

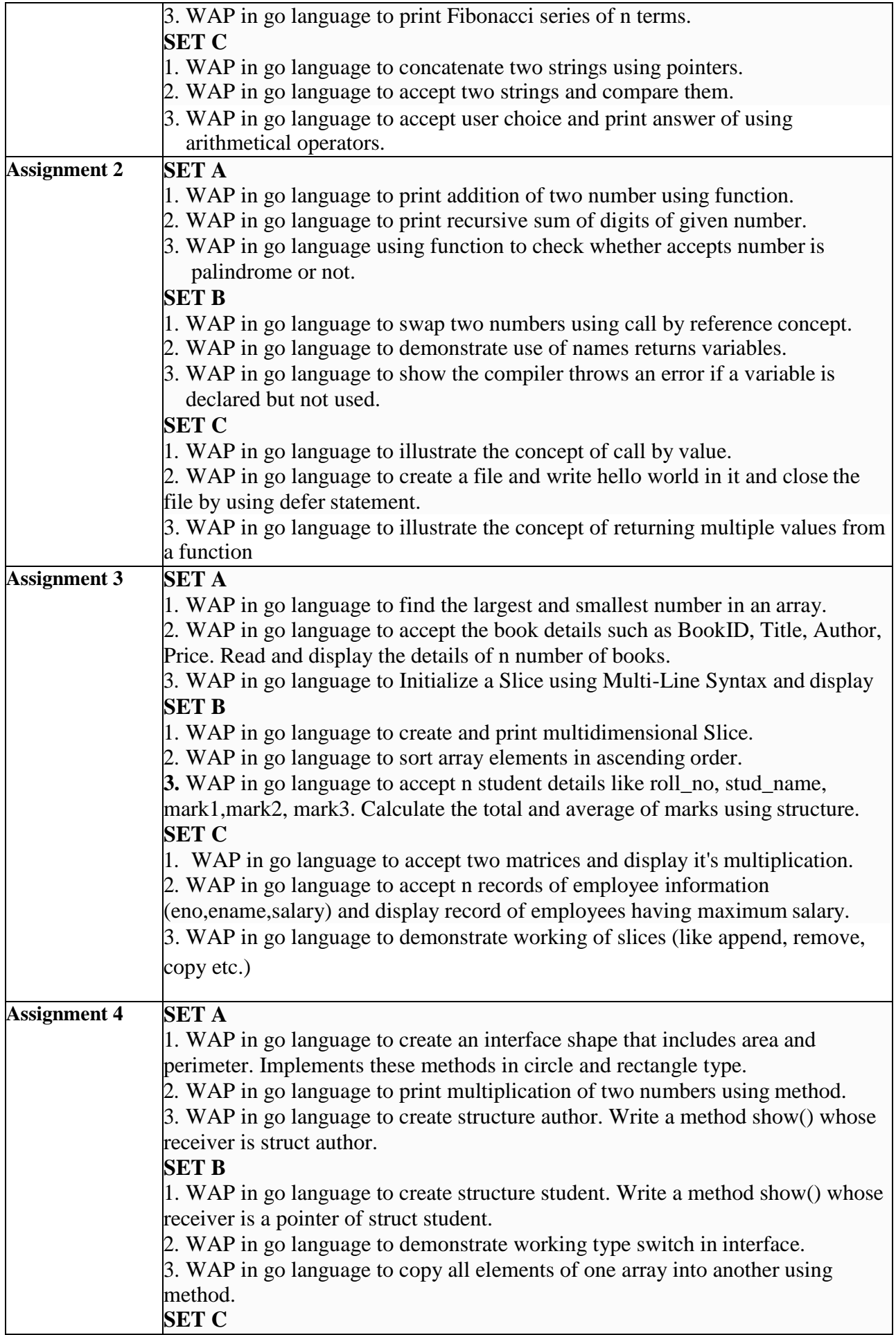

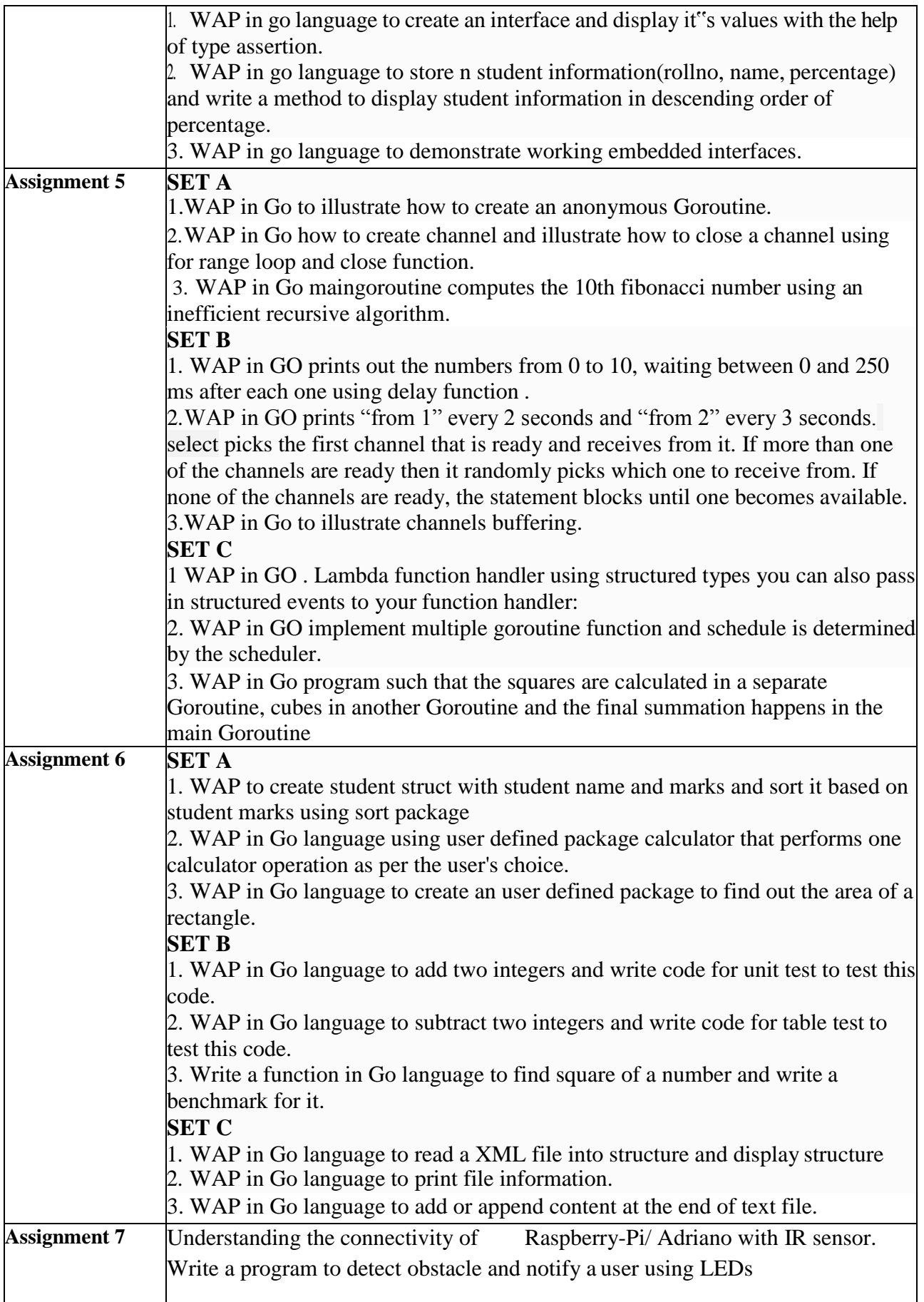

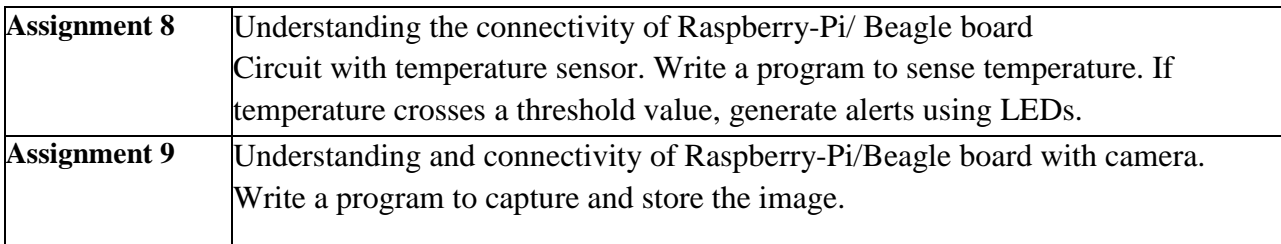

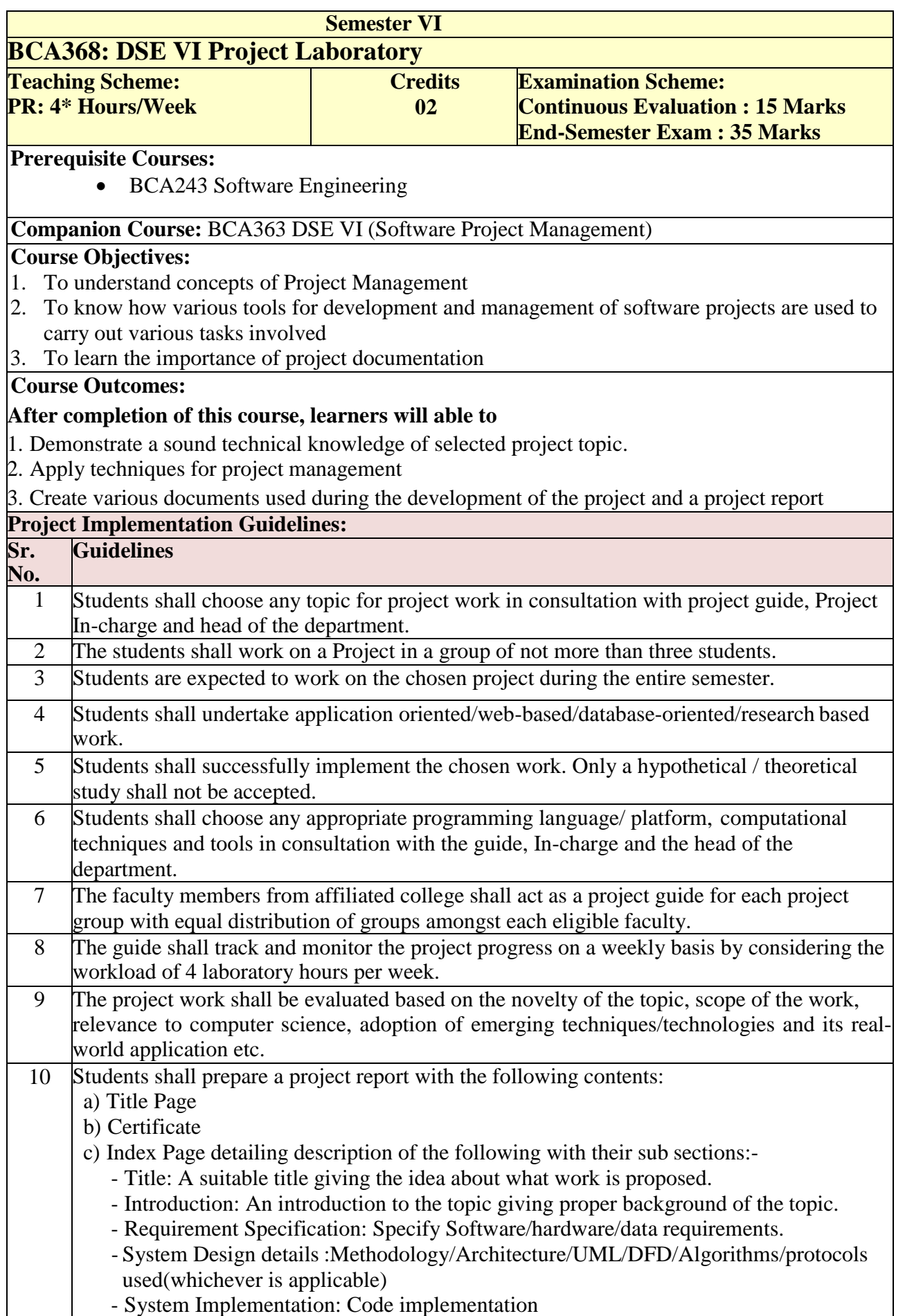

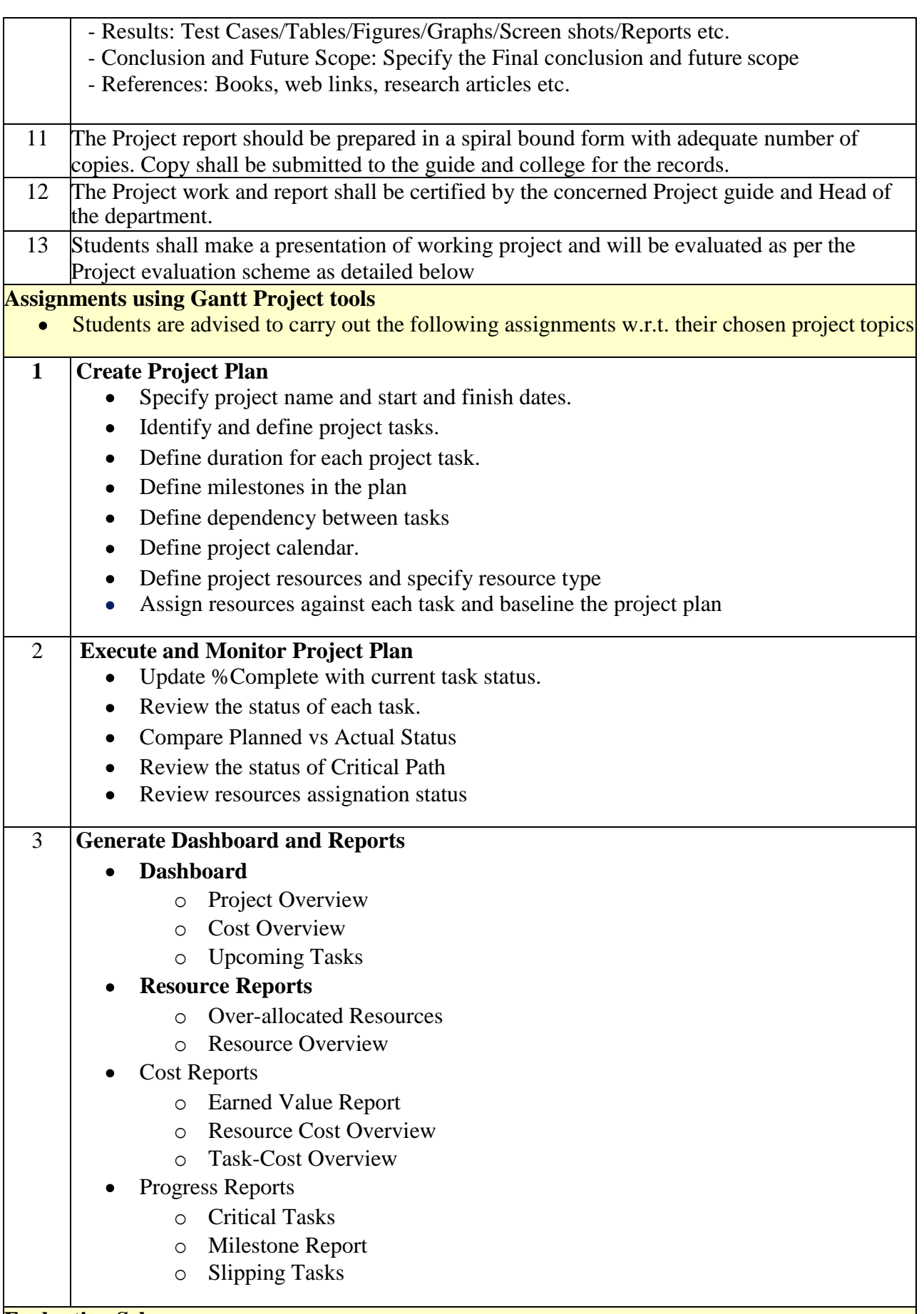

#### **Evaluation Scheme**

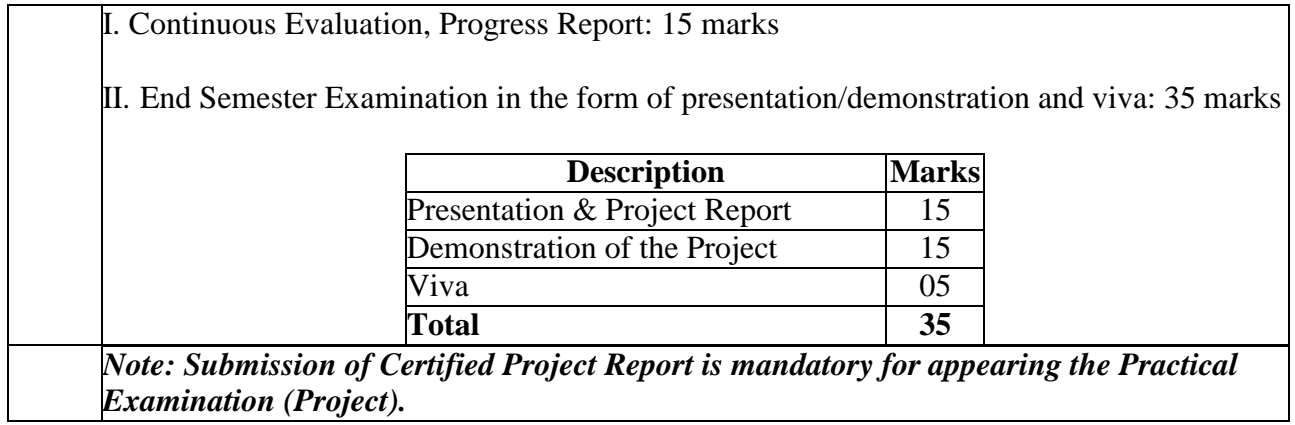

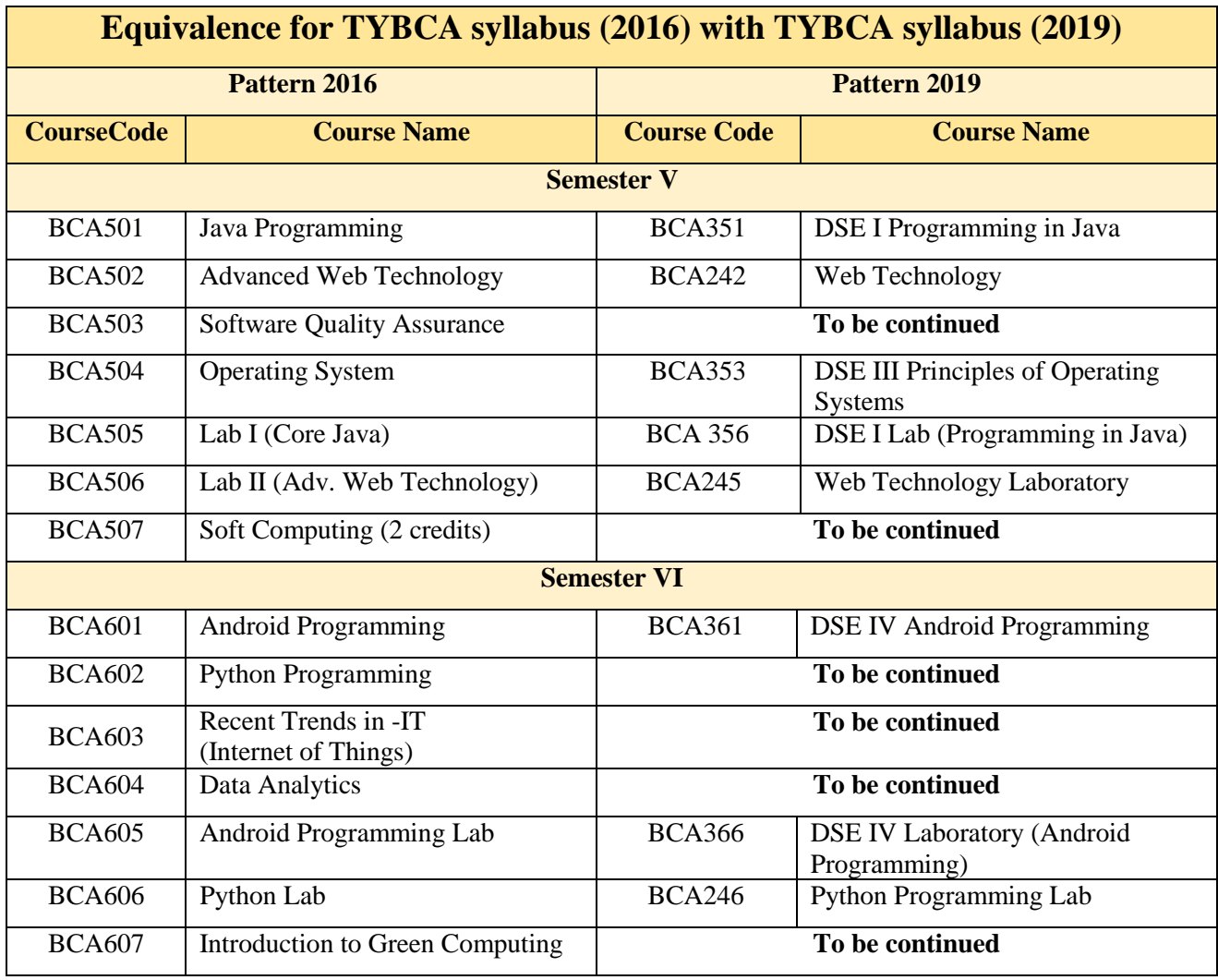

#### **Details of Subcommittee for revision of syllabus**

**Advisors** – All Members of BOS in Computer Applications Prof. Dr. R M Sonar, Dr. M N Shelar, Dr. Pallavi Bulakh, Dr. Razak Sayyad **Special Invitees** Dr. Abhijat Vichare, Dr. Manisha Bharambe, Dr. Anjali Sardesai, Prof. Arun Gangarde, Prof. Rahul Patil,

#### **TYBCA Semester-V**

Name of the Coordinator: **Dr. Pallawi U Bulakh** Name of the Institute: PES Modern College of Arts, Science and Commerce, Ganeshkhind, Pune

#### **Course wise Team Details**

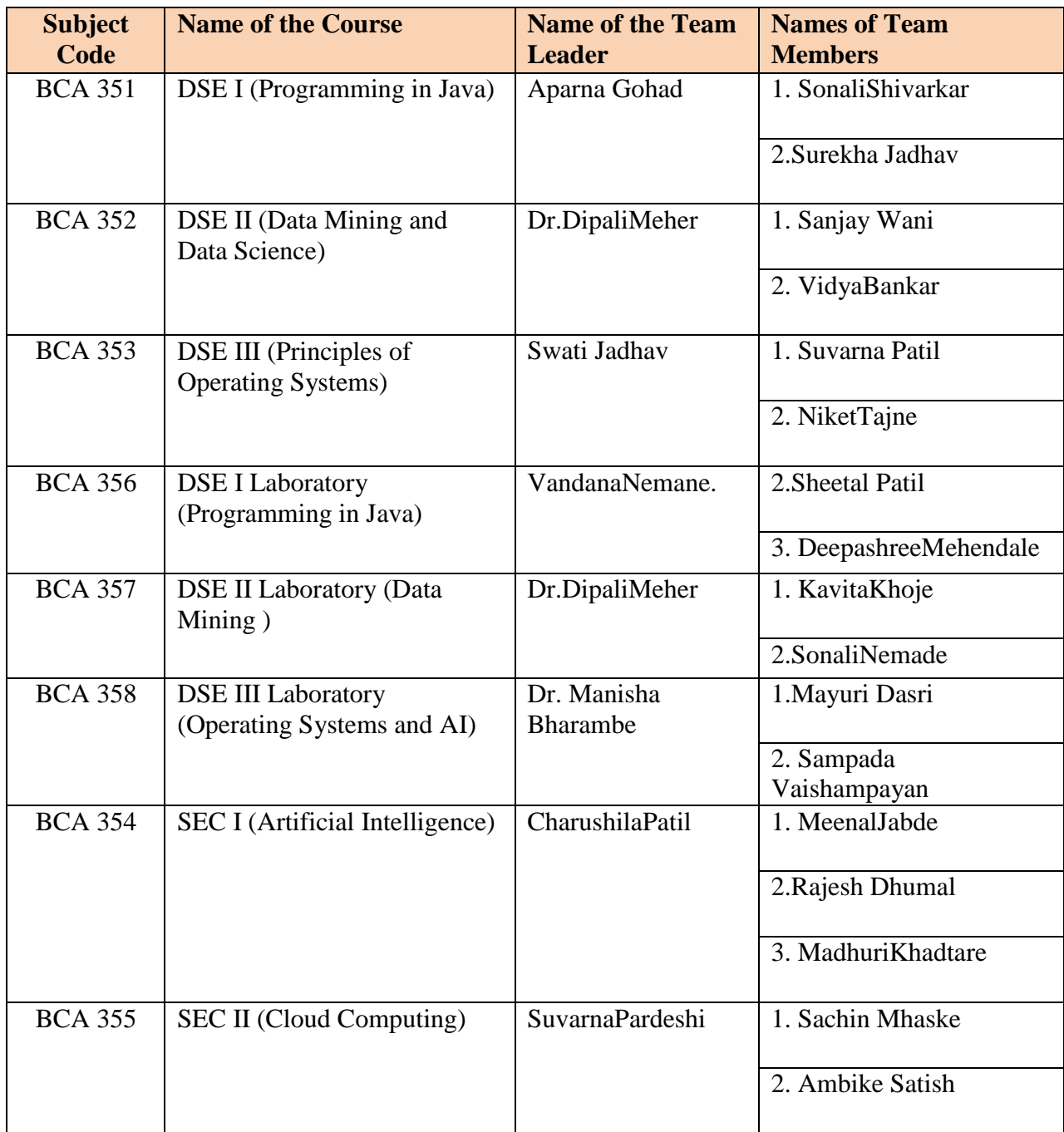

#### **TYBCA Semester-VI**

Name of the Coordinator: **Dr. Madhukar Shelar**

Name of the Institute: KRT Arts, BH Commerce and AM Science (KTHM) College, Nashik

#### **Course wise Team Details**

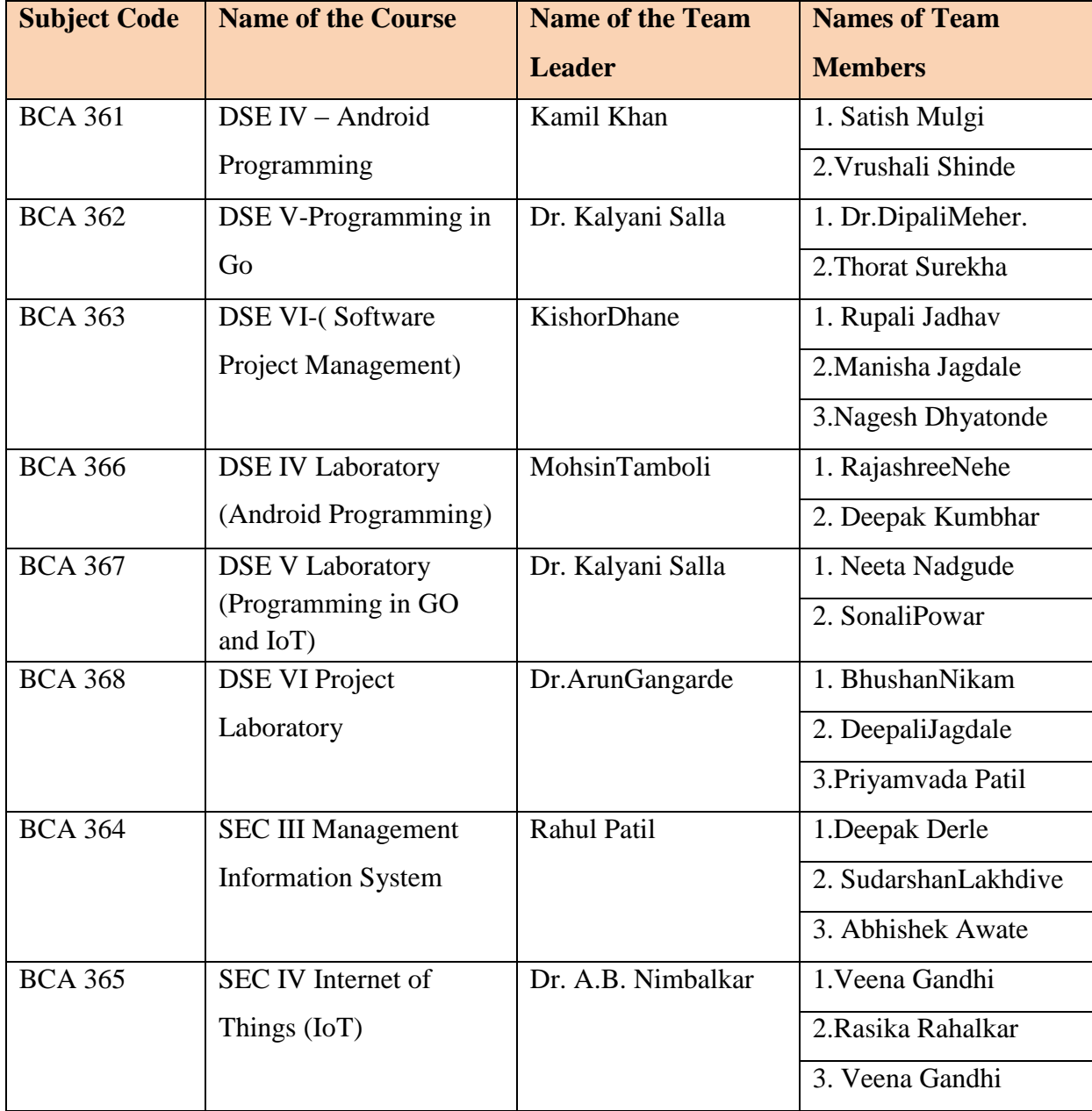

# **Acknowledgment**

On behalf of Board of Studies in Computer Applications, it is a great pleasure and honor for me to present the syllabi for TYBCA (Third Year Computer Applications - 2019 Pattern).

At the outset I am thankful to Hon. Vice Chancellor Prof. Dr. Nitin Karmalkar, Pro-Vice Chancellor Prof. Dr. N S Umrani and Hon. Dean, Science and Technology, Prof. Dr. M G Chaskar, SPPU, Pune for their guidance and motivation.

I am thankful each and every faculty members from all affiliated colleges, each member of the subcommittee, all Heads of the departments and members of the BoS Prof. Dr. R M Sonar, Dr. M N Shelar, Dr. Pallavi Bulakh and Dr. Razak Sayyad for their help and support in preparation of this draft. Special thanks to all ex-BoS members, Dr. Anjali Sardesai, Prof. Arun Gangarde, Prof. R A Patil and Mr. Abhijeet Vichare for their inputs. I thank Prof. Dr. Manisha Bharambe for her suggestions.

Regards,

**Dr. Shirish S Sane Chairman, Board of Studies (Computer Applications), SPPU, Pune**